#### МИНОБРНАУКИ РОССИИ

ФЕДЕРАЛЬНОЕ ГОСУДАРСТВЕННОЕ БЮДЖЕТНОЕ ОБРАЗОВАТЕЛЬНОЕ УЧРЕЖДЕНИЕ ВЫСШЕГО ОБРАЗОВАНИЯ «БЕЛГОРОДСКИЙ ГОСУДАРСТВЕННЫЙ ТЕХНОЛОГИЧЕСКИЙ УНИВЕРСИТЕТ им. В.Г.ШУХОВА»

(БГТУ им. В.Г. Шухова)

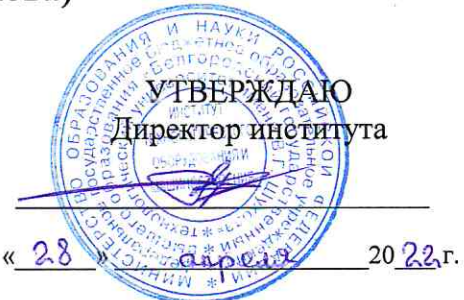

#### РАБОЧАЯ ПРОГРАММА дисциплины

Системы управления жизненным циклом изделия специальность:

15.05.01 Проектирование технологических машин и комплексов

специализация:

15.05.01-24 Проектирование технологических машин и комплексов

Квалификация

инженер

Форма обучения очная

Институт технологического оборудования и машиностроения

Кафедра механического оборудования

Белгород 2022

Рабочая программа составлена на основании требований:

- образовательного стандарта государственного • Федерального высшего образования - специалитет по специальности 15.05.01 Проектирование технологических машин и комплексов, утв. 09.08.2021г. № 732
- **FLA** советом ученым утвержденного • учебного плана, им. В.Г. Шухова в 2022 году.

(С.И. Анциферов) Составитель: к.т.н., доцент

Рабочая программа обсуждена на заседании кафедры Механического оборудования

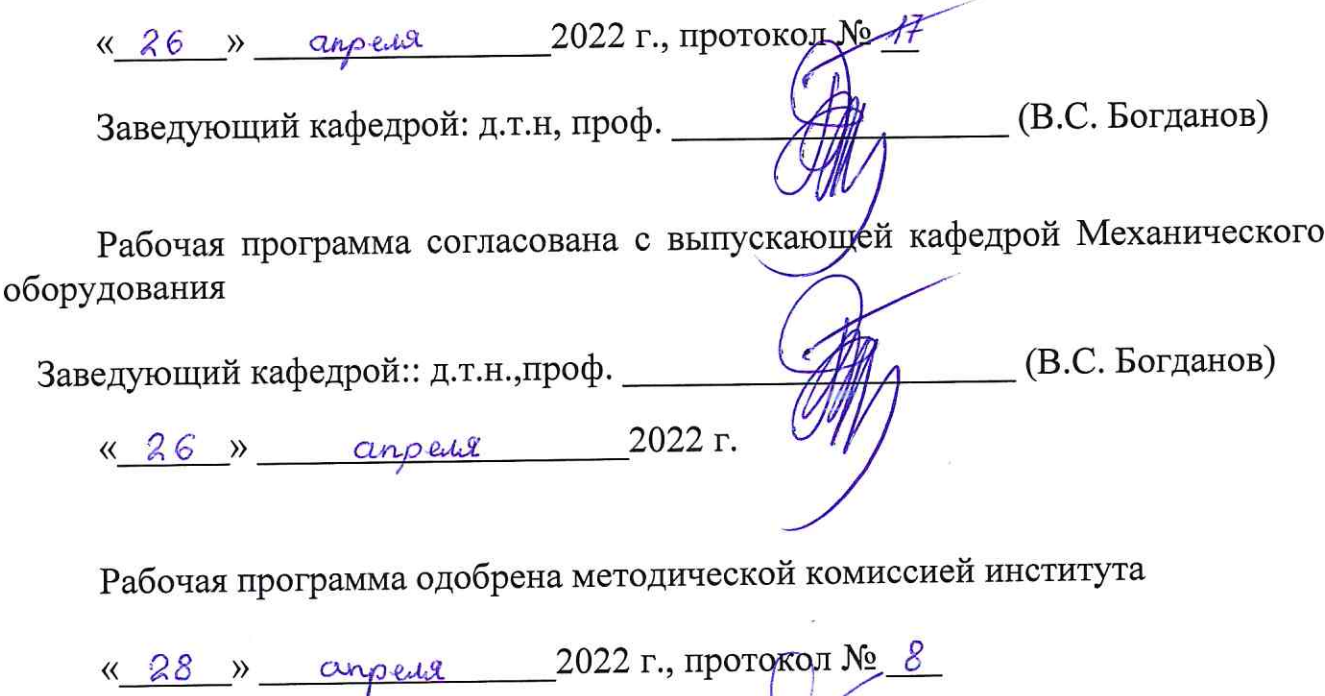

Председатель к.т.н., доцент

(П.С. Горшков)

# **1. ПЛАНИРУЕМЫЕ РЕЗУЛЬТАТЫ ОБУЧЕНИЯ ПО ДИСЦИПЛИНЕ**

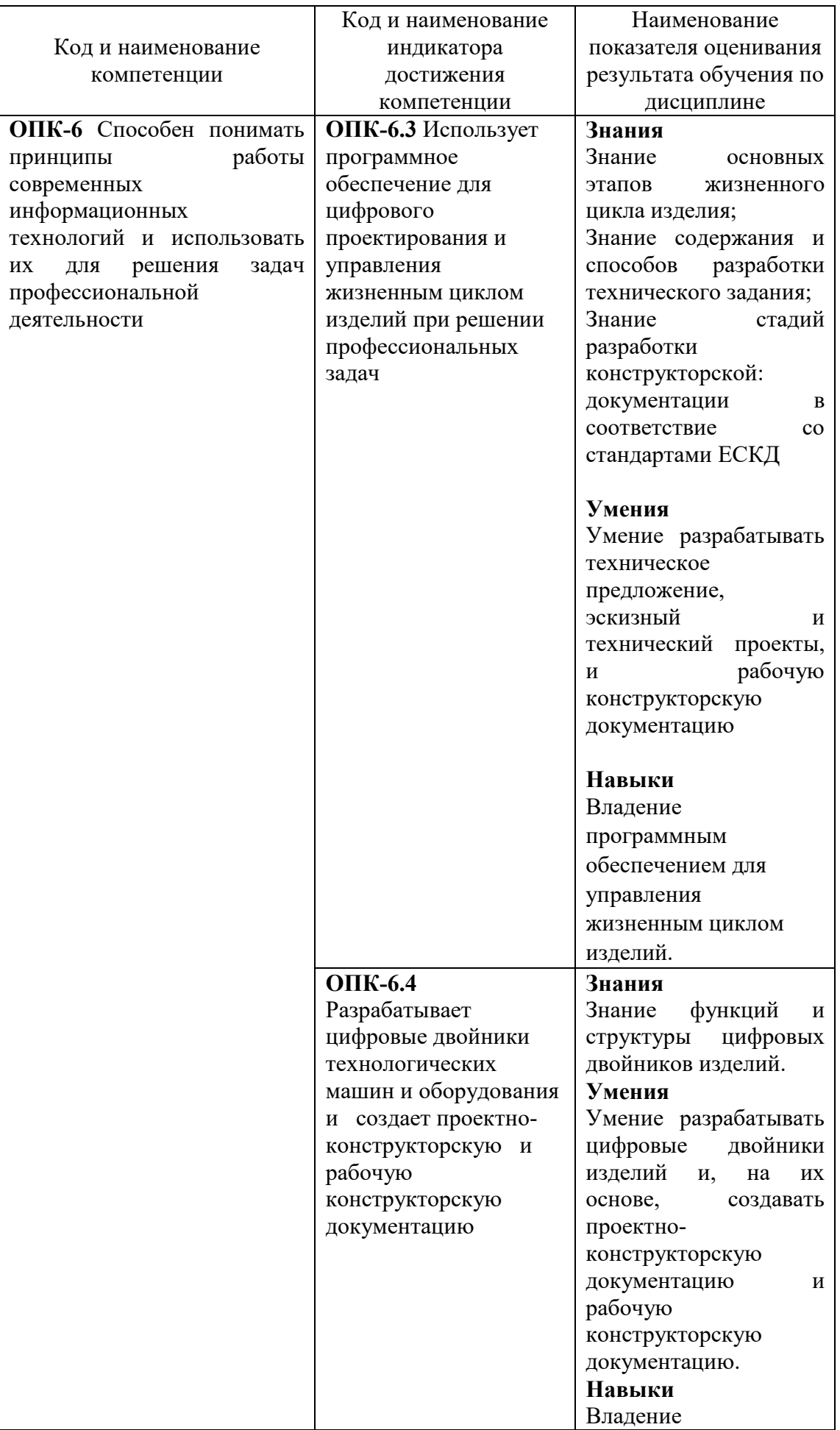

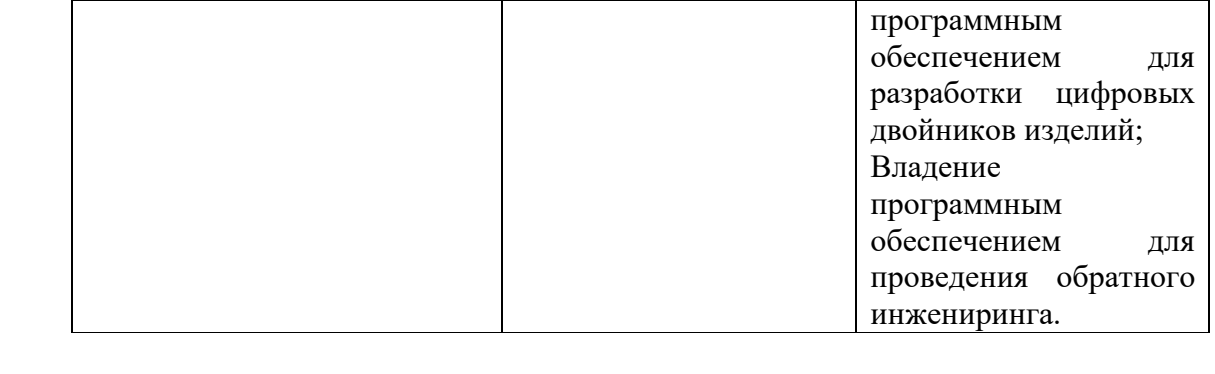

## **2. МЕСТО ДИСЦИПЛИНЫ В СТРУКТУРЕ ОБРАЗОВАТЕЛЬНОЙ ПРОГРАММЫ**

1. **ОПК-6** Способен понимать принципы работы современных информационных технологий и использовать их для решения задач профессиональной деятельности.

Данная компетенция формируется следующей дисциплиной.

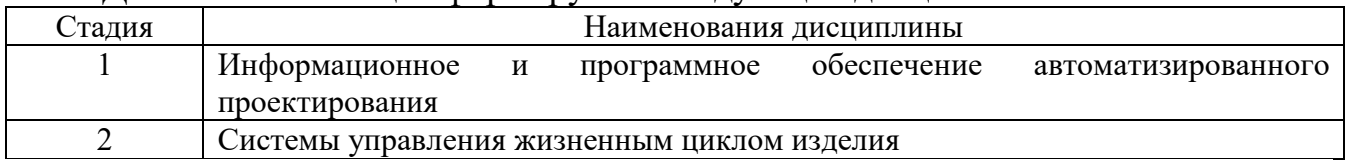

## 3. ОБЪЕМ ДИСЦИПЛИНЫ

Общая трудоемкость дисциплины составляет 21 зач. единиц, 756 часов. Дисциплина реализуется в рамках практической подготовки. Форма промежуточной аттестации **экзамен.**

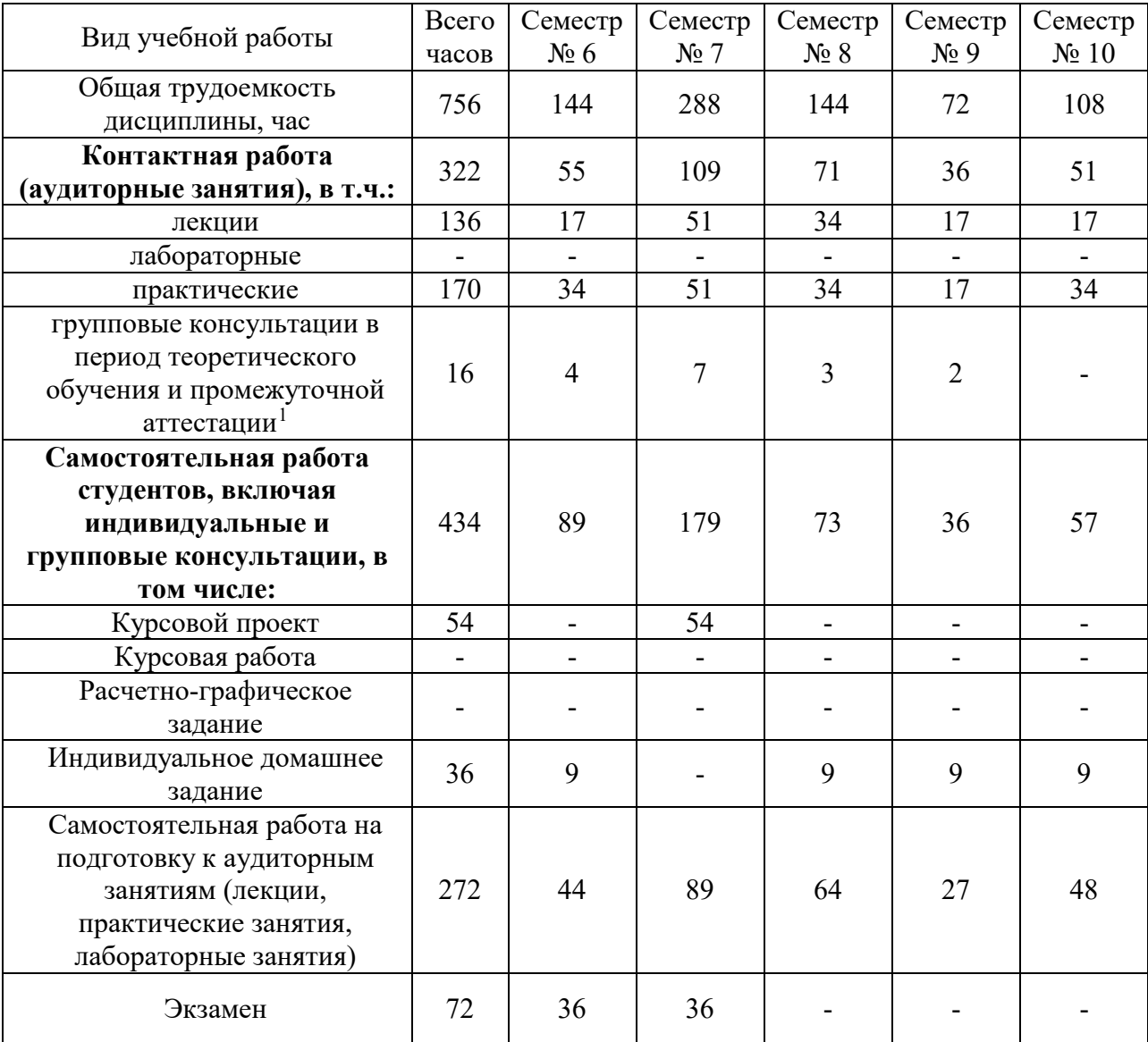

<span id="page-5-0"></span>-

# **4. СОДЕРЖАНИЕ ДИСЦИПЛИНЫ**

### **4.1 Наименование тем, их содержание и объем Курс 3 Семестр 6**

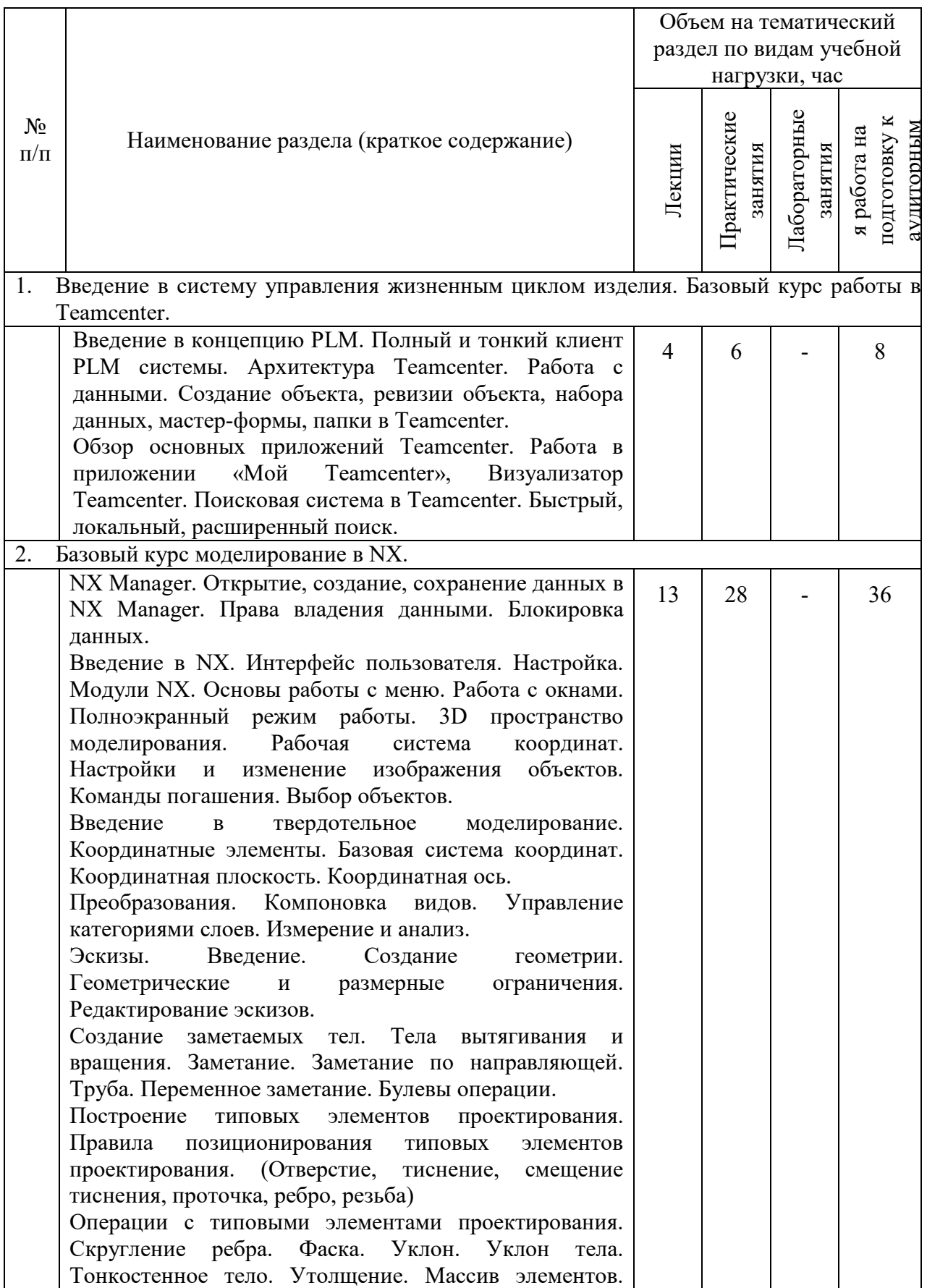

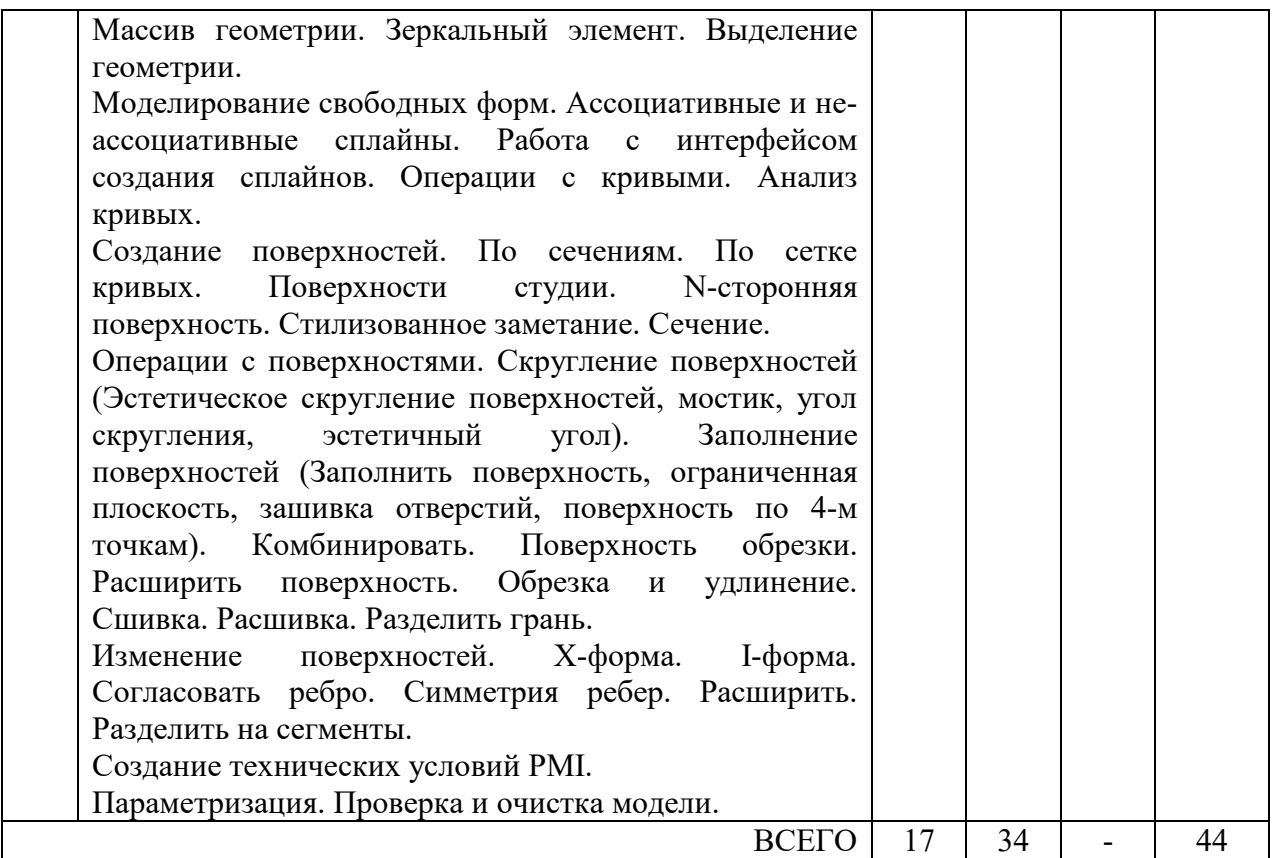

# **Курс 4 Семестр 7**

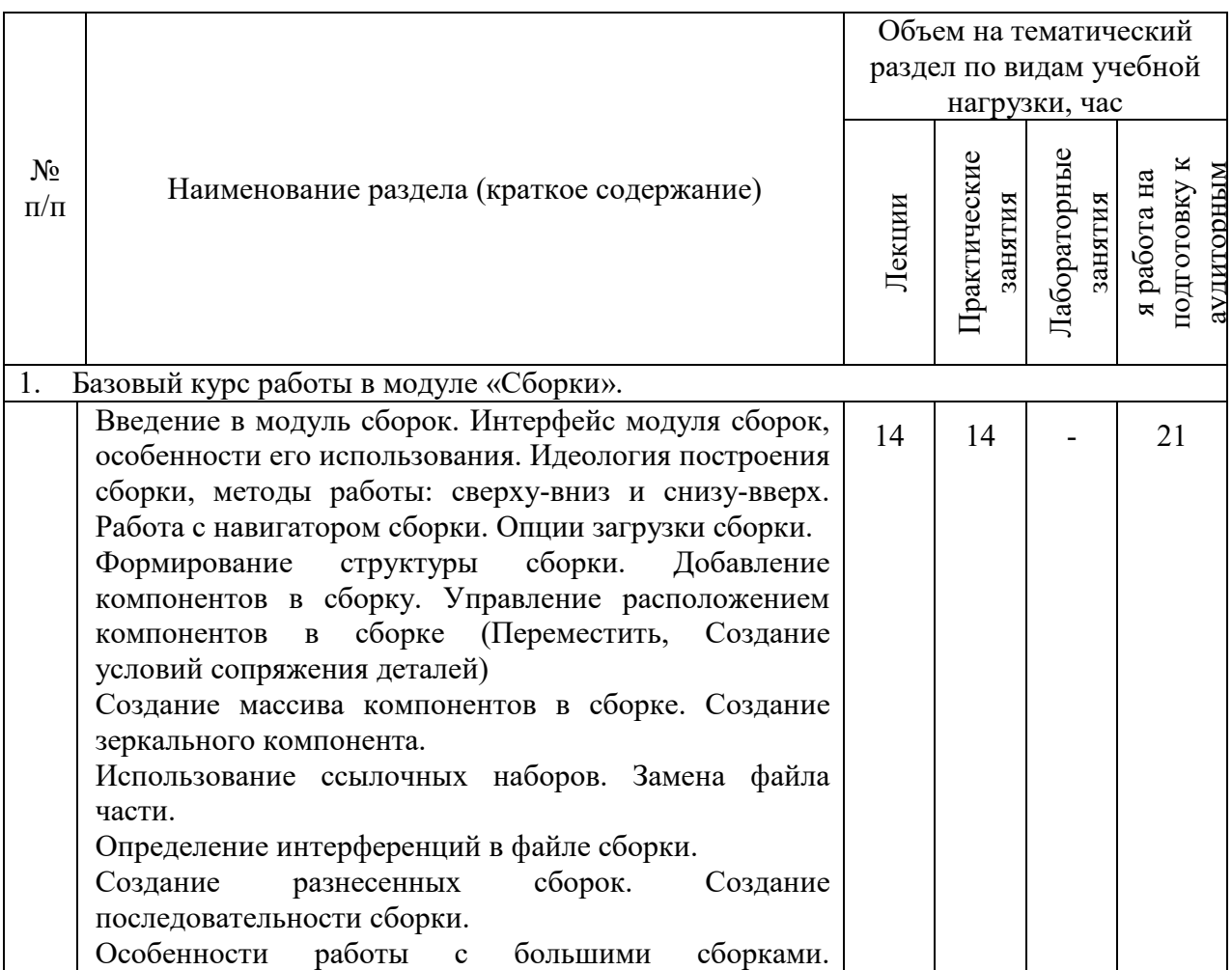

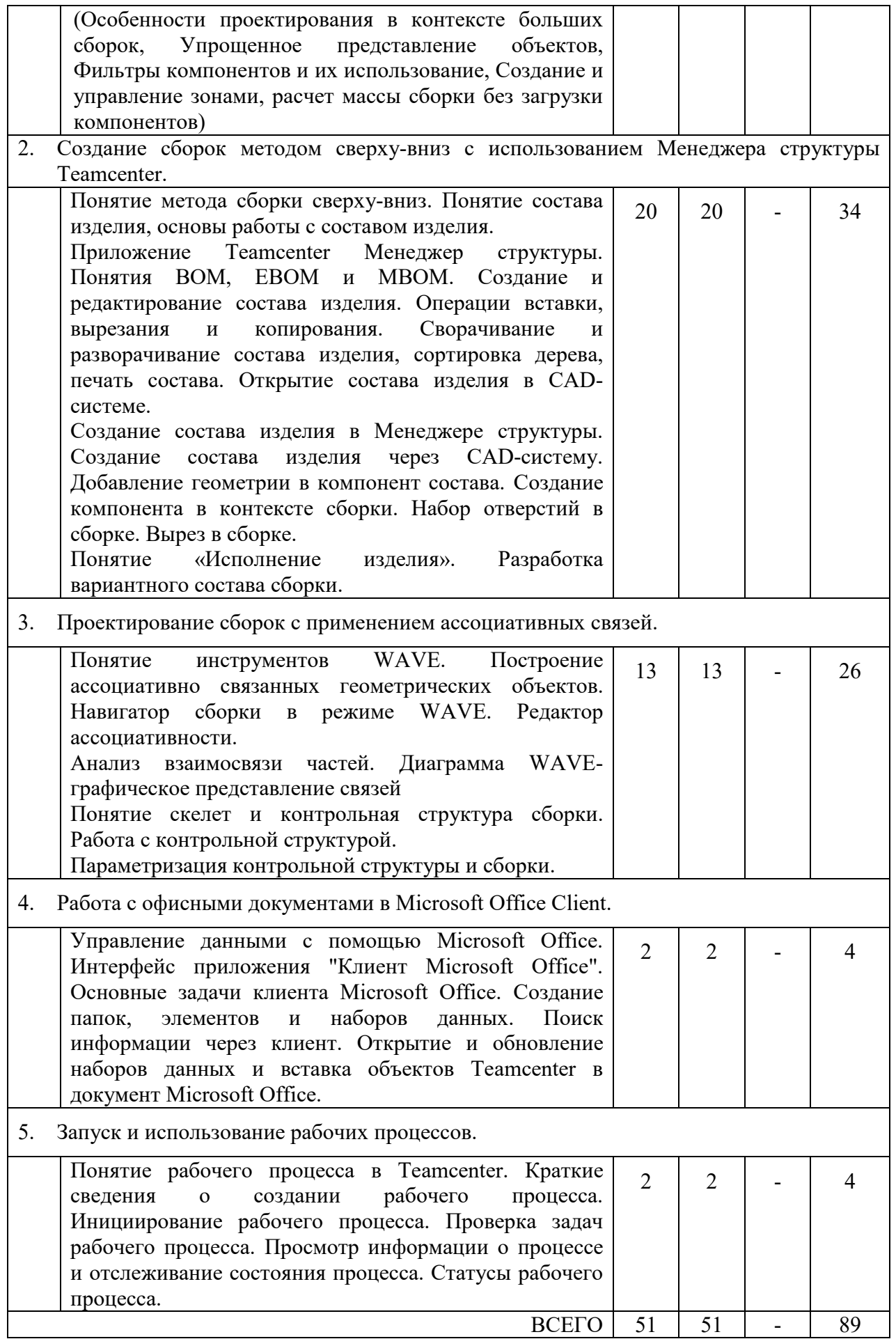

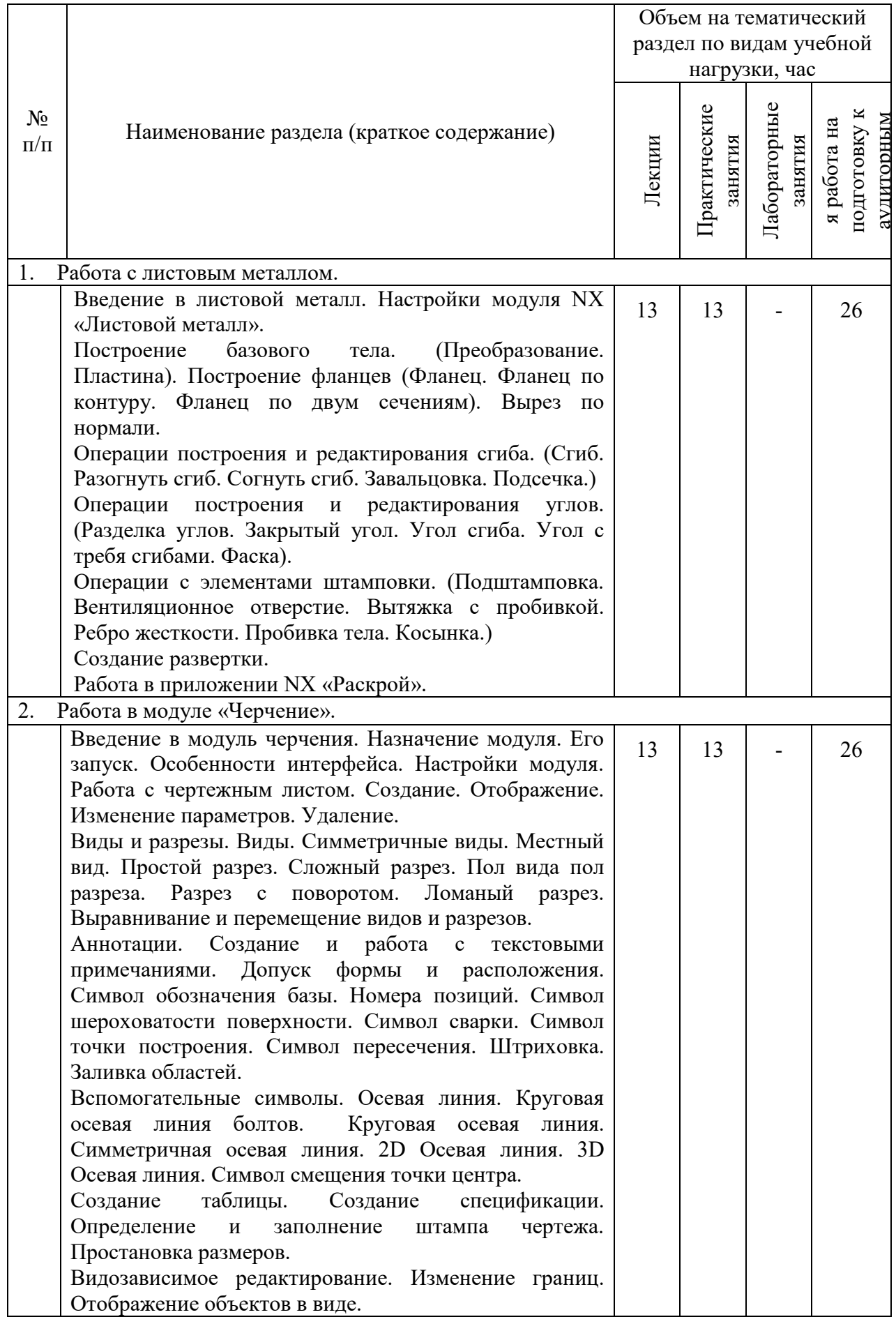

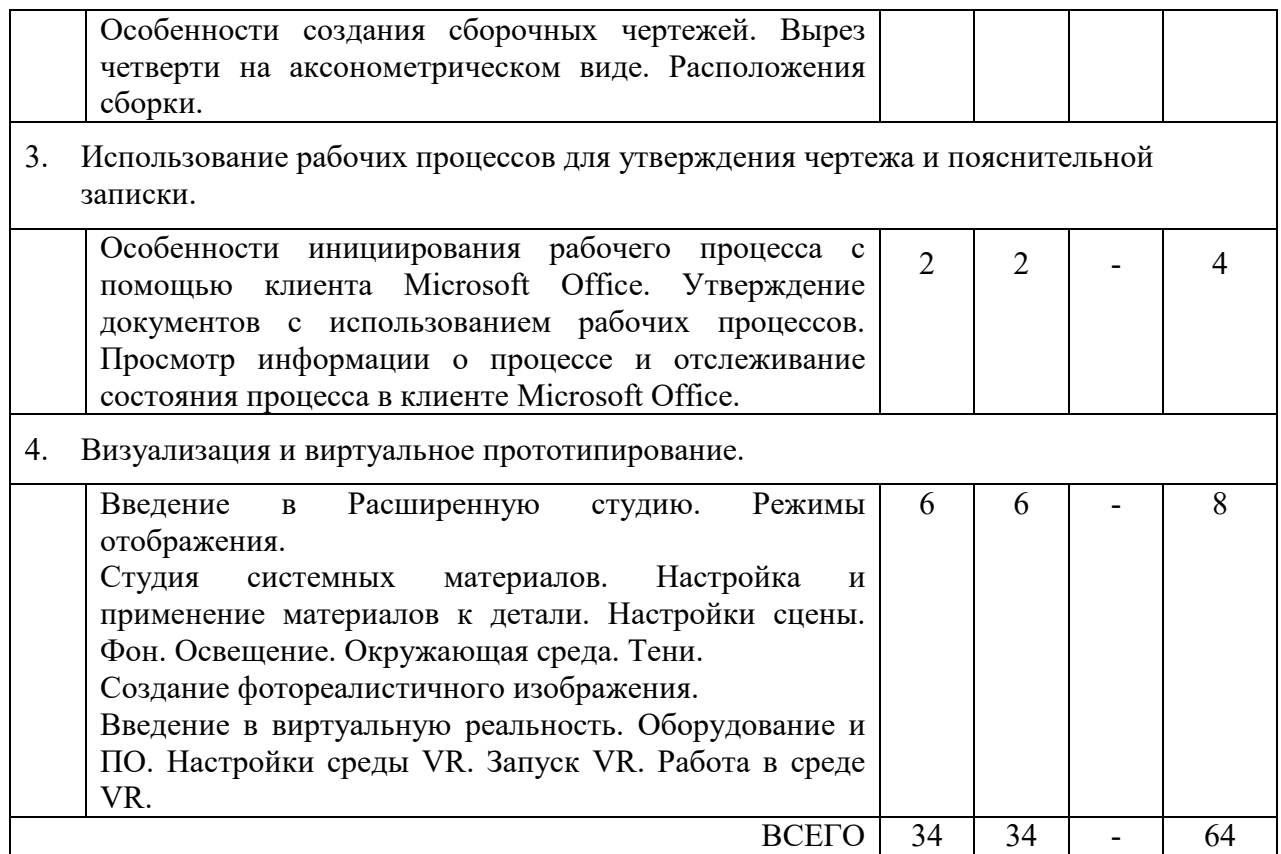

# **Курс 5 Семестр 9**

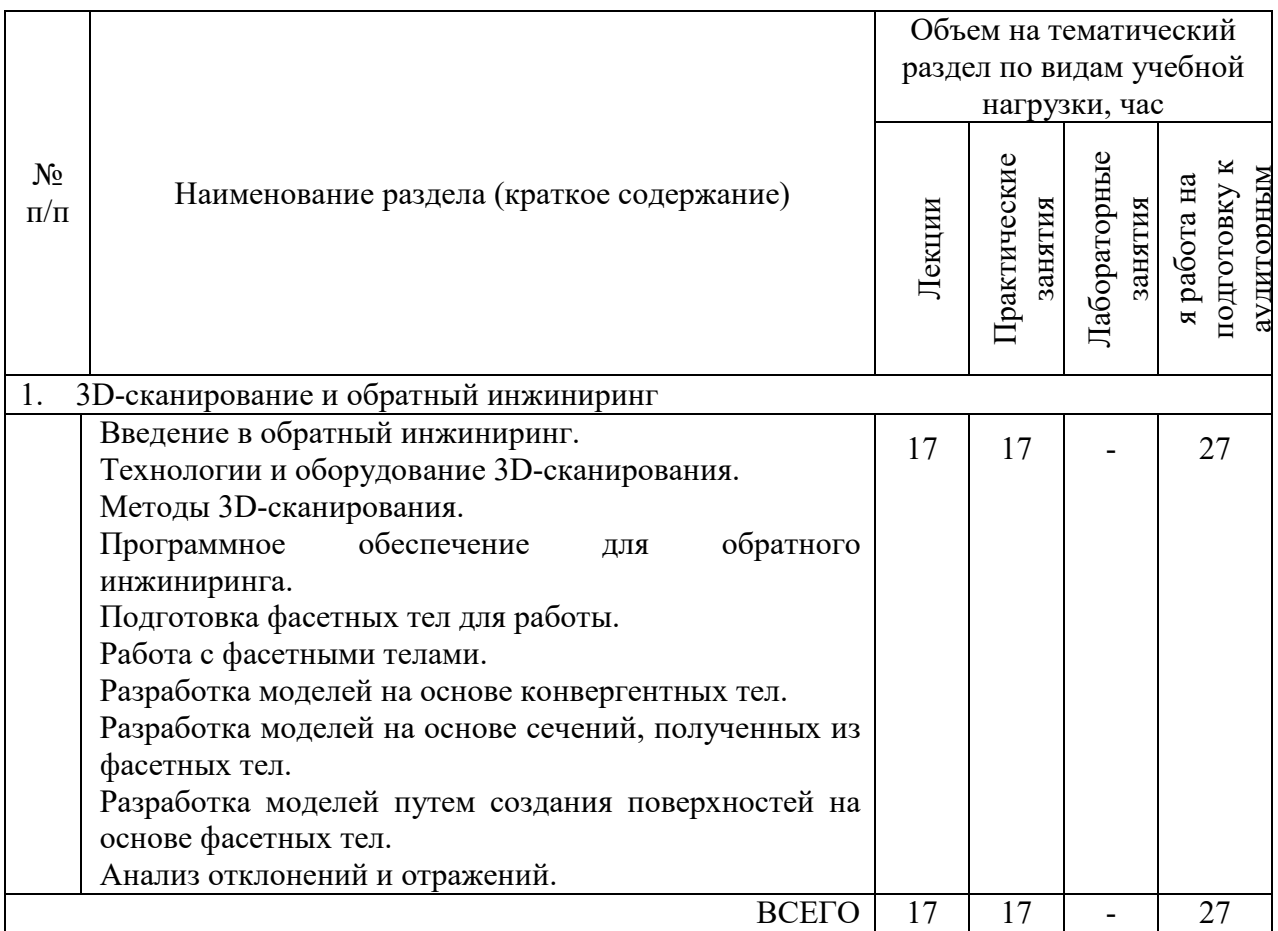

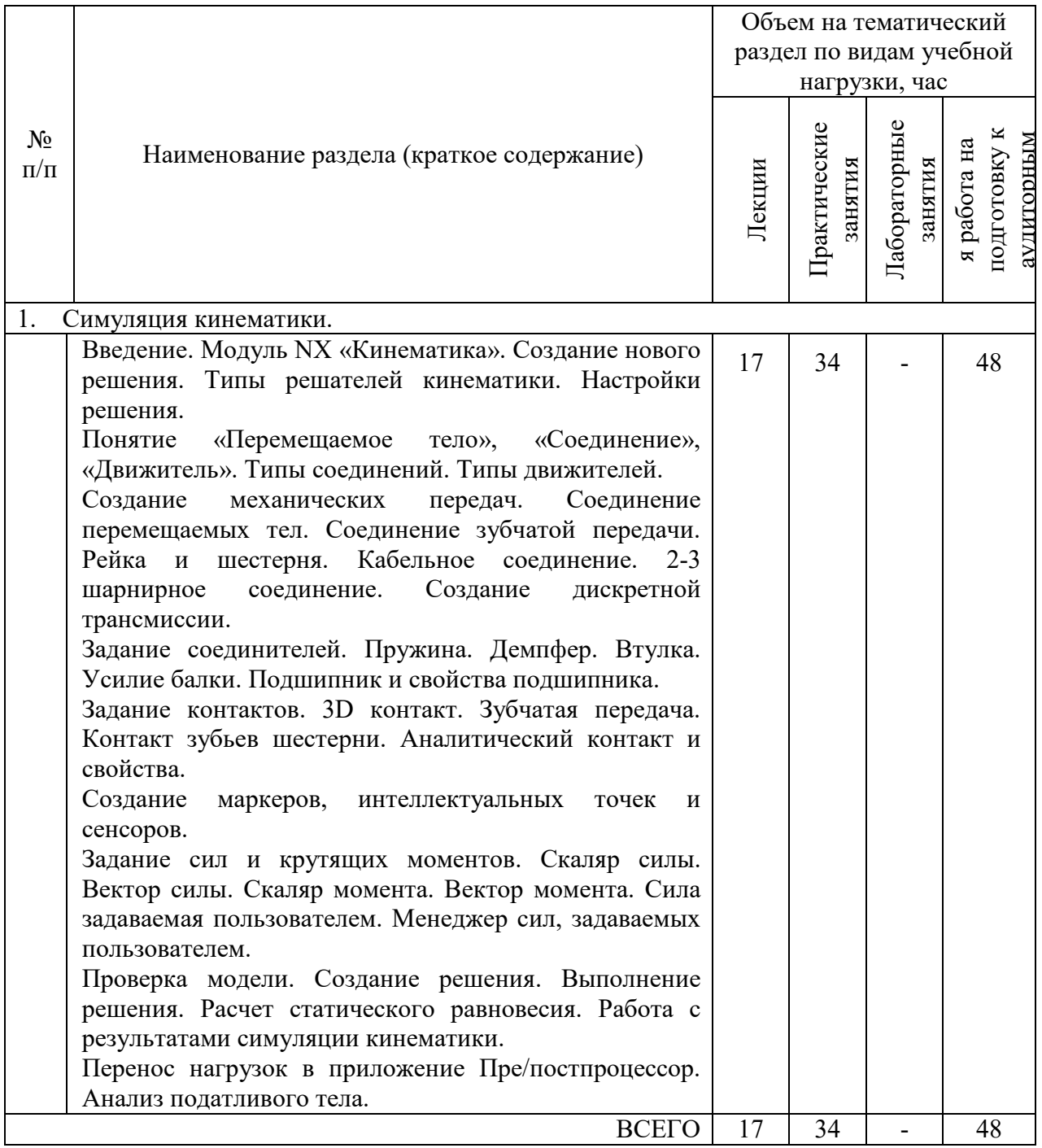

## **4.2.** С**одержание практических (семинарских) занятий**

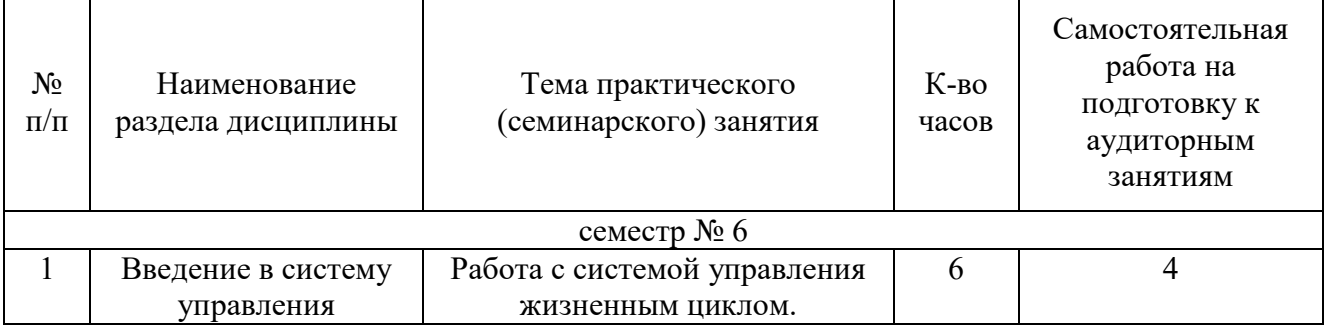

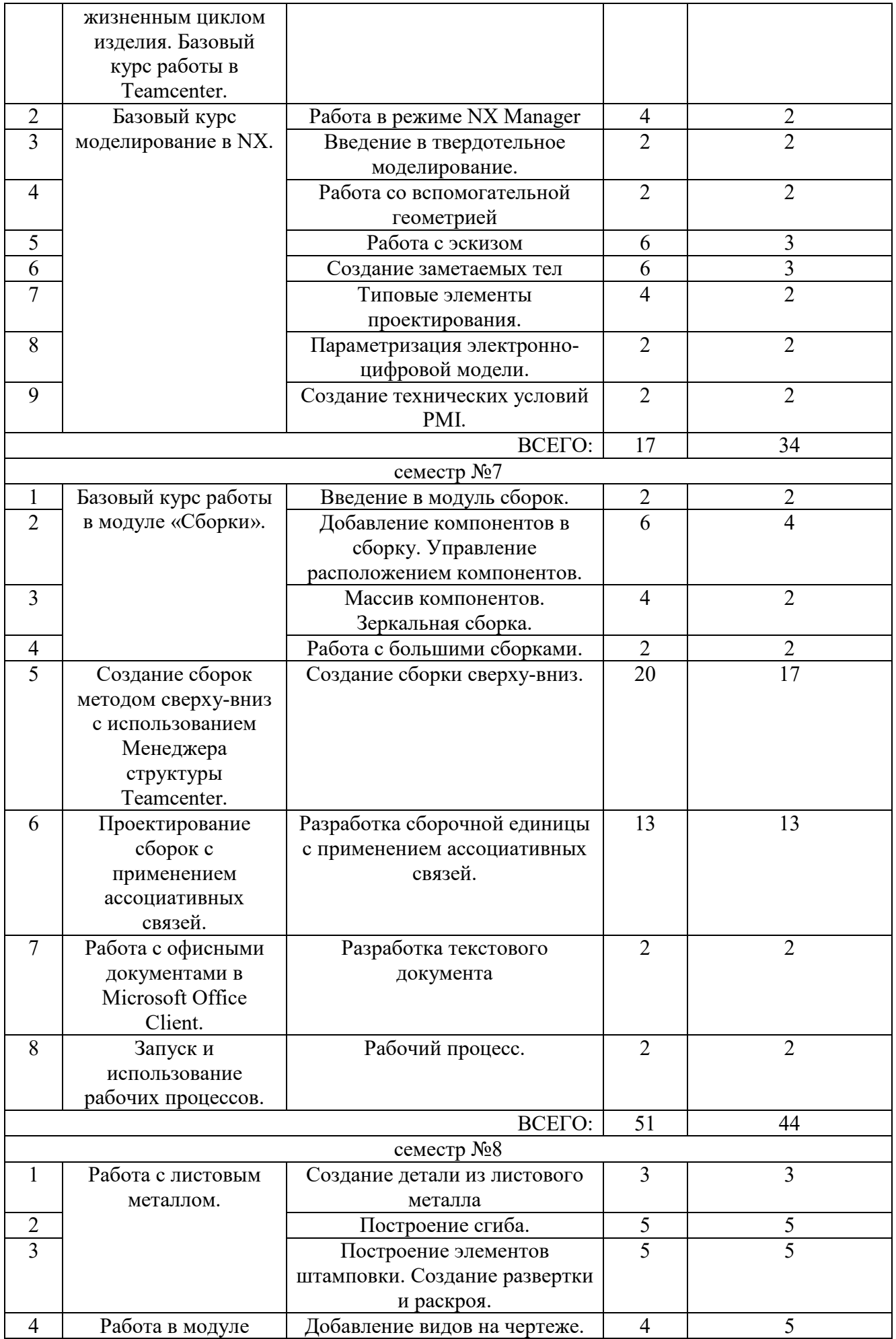

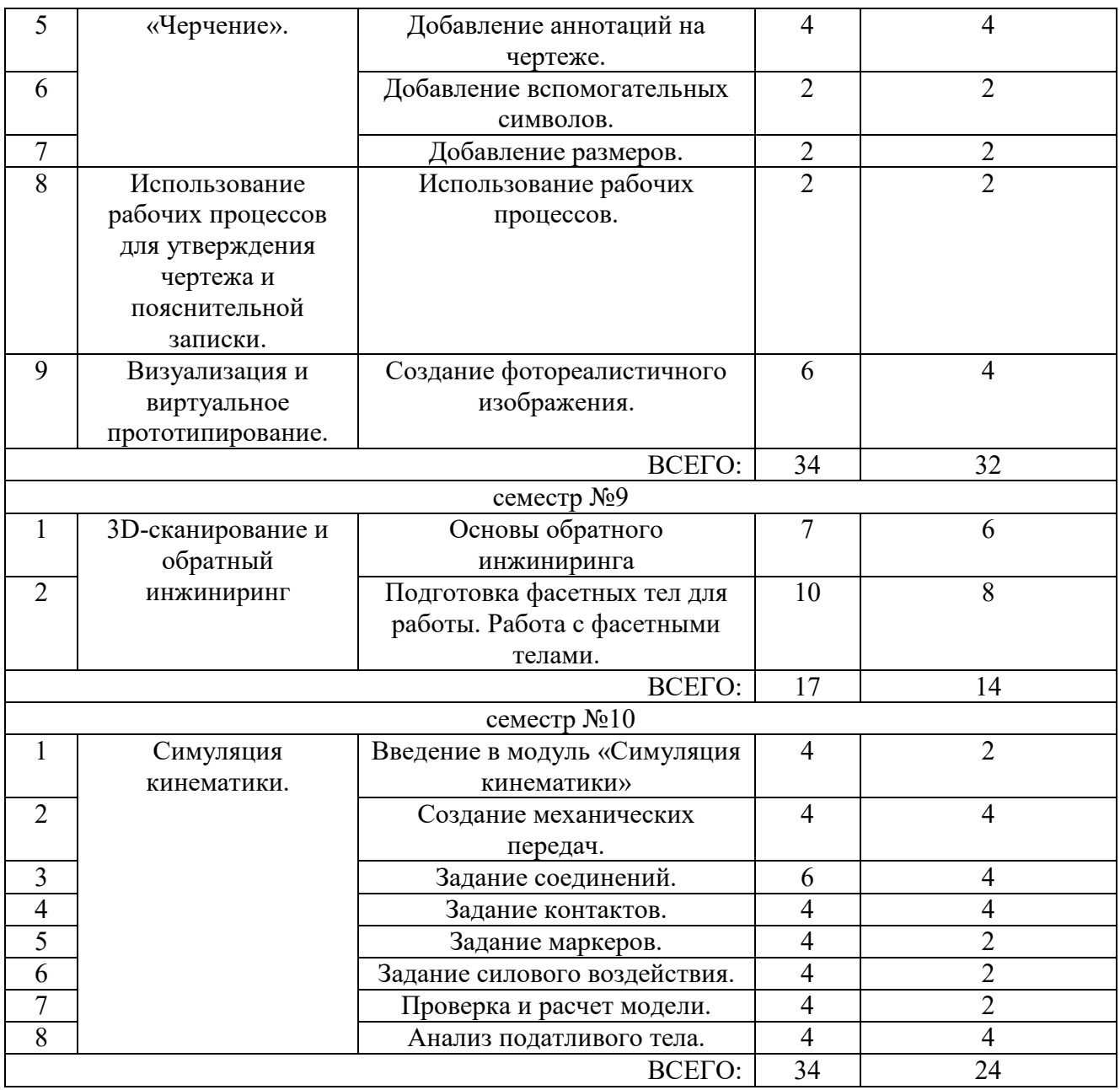

## **4.3. Содержание лабораторных занятий**

Не предусмотрены учебным планом

## **4.4. Содержание курсового проекта**

В процессе выполнения курсового проекта осуществляется контактная работа обучающегося с преподавателем. Консультации проводятся в аудитория и/или посредствам электронной информационно-образовательной среды университета

> Учебным планом предусмотрен курсовой проект с объемом самостоятельной работы студента (СРС) – 54 часа.

Цель выполнения курсового проекта – научить обучающихся:

1. Разрабатывать цифровые двойники деталей и сборочных единиц технологических машин и комплексов предприятий строительной индустрии.

2. Планировать и управлять данными проекта с использованием рабочих

процессов.

3. Разрабатывать цифровые двойники деталей и сборочных единиц с применением контрольной структуры и ассоциативных связей WAVE.

Тематика курсового проекта: На основании подготовленного задания выполнить проектирование сборочной единицы оборудования промышленности строительных материалов с использованием PLM-технологий.

Содержание курсового проекта:

а) Электронно-цифровая модель сборочной единицы;

б) Пояснительная записка;

б) Чертеж общего вида;

в) Чертежи деталей с применением технических условий PMI;

в) спецификации к чертежу общего вида.

Пояснительная записка включает в себя:

Содержание.

Введение.

- 1. Описание оборудования и сборочной единицы (по заданию).
- 2. Обзор PLM-системы Teamcenter.
- 3. Разработка состава изделия.
- 4. Обзор CAD/CAM/CAE-системы.

4.1.Разработка контрольной структуры.

4.2.Разработка электронно-цифровой модели сборочной единицы.

5. Разработка конструкторской документации.

6. Согласование готового изделия по рабочему процессу.

Список литературы.

Приложения.

Объем пояснительной записки – 30-50 стр.

Графическая часть:

Чертеж общего вида с 3D-видом – 2 листа ф.А1.

Чертежи деталей (PMI) – 2 листа ф.А1.

Объем графической части – 4 листа ф.А1.

Текущий контроль по выполнению курсового проекта осуществляется в соответствие с календарным планом выполнения курсового проекта. Руководитель проекта осуществляет контроль за реализацией календарного плана на консультациях по курсовому проектированию.

#### **КАЛЕНДАРНЫЙ ПЛАН выполнения курсового проекта**

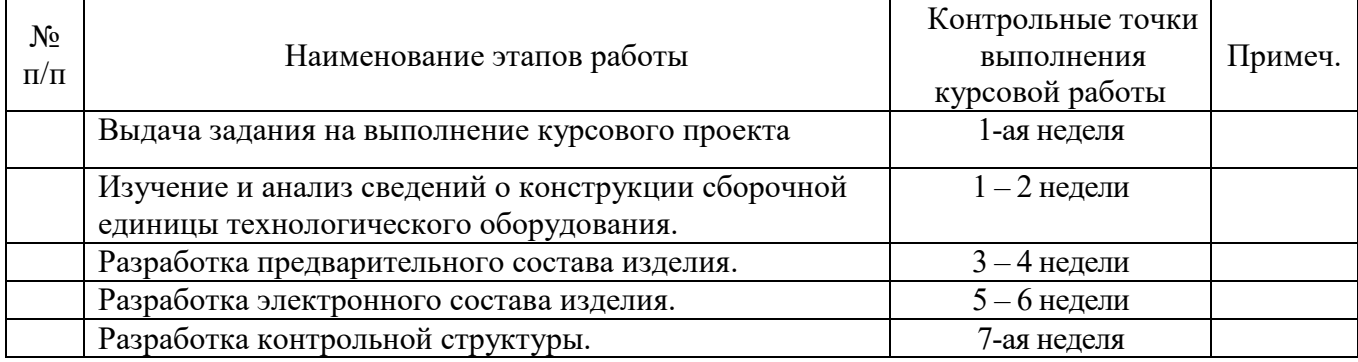

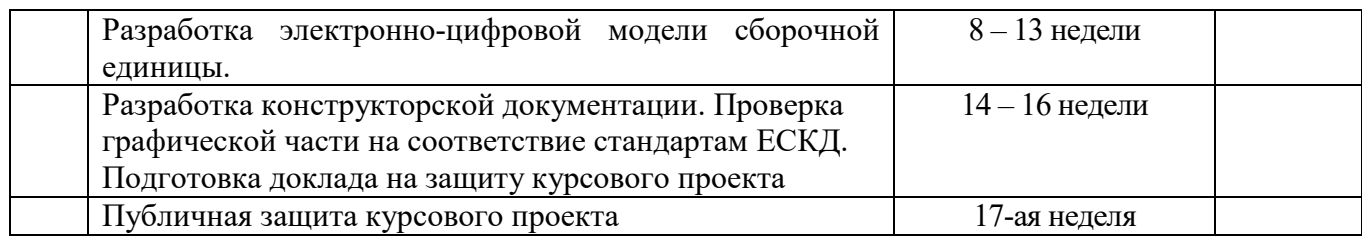

Руководитель

Публичная защита курсового проекта принимается комиссией, включающей руководителя курсового проекта и преподавателей кафедры механического оборудования, а также на ней присутствуют студенты и любые желающие.

Дифференциальный зачет выставляется коллегиально, включает в себя оценку разработанной электронно-цифровой модели и конструкторской документации, ее соответствие стандартам ЕСКД, публичного доклада и ответов на все вопросы, заданные членами комиссии и присутствующих на защите.

### **Типовые вопросы**

- 1. Назначение сборочной единицы.
- 2. Понятие PLM-система.
- 3. Понятия CAD-, CAM-, CAE-система.
- 4. Что такое предварительный состав изделия?
- 5. Что такое электронный состав изделия?

6. В каком приложении PLM-системы Teamcenter разрабатывается электронный состав изделия?

- 7. Понятия BOM, EBOM, MBOM.
- 8. Методы создания сборок в системах автоматизированного проектирования.
- 9. Что такое контрольная структура сборки?
- 10. Концепция мастер-модели.

### **4.5. Содержание расчетно-графического задания, индивидуальных домашних заданий**

Тема индивидуального домашнего задания (6 семестр) – Разработка электронноцифровых моделей деталей с простановкой технических условий (PMI).

Тема индивидуального домашнего задания (8 семестр) – Создание электронноцифровой модели сборочной единицы с разработкой конструкторской документации, последовательности сборки и разнесенного вида.

Тема индивидуального домашнего задания (9 семестр) – Выполнение обратного инжиниринга на основе подготовленного скана изделия с разработкой конструкторской документации.

Тема индивидуального домашнего задания (10 семестр) – Разработка электронноцифровой модели сборочной единицы и проведение кинематического анализа.

## **5. ОЦЕНОЧНЫЕ МАТЕРИАЛЫ ДЛЯ ПРОВЕДЕНИЯ ТЕКУЩЕГО КОНТРОЛЯ, ПРОМЕЖУТОЧНОЙ АТТЕСТАЦИИ**

### **5.1. Реализация компетенций**

**1 Компетенция ОПК-6** Способен понимать принципы работы современных информационных технологий и использовать их для решения задач профессиональной деятельности.

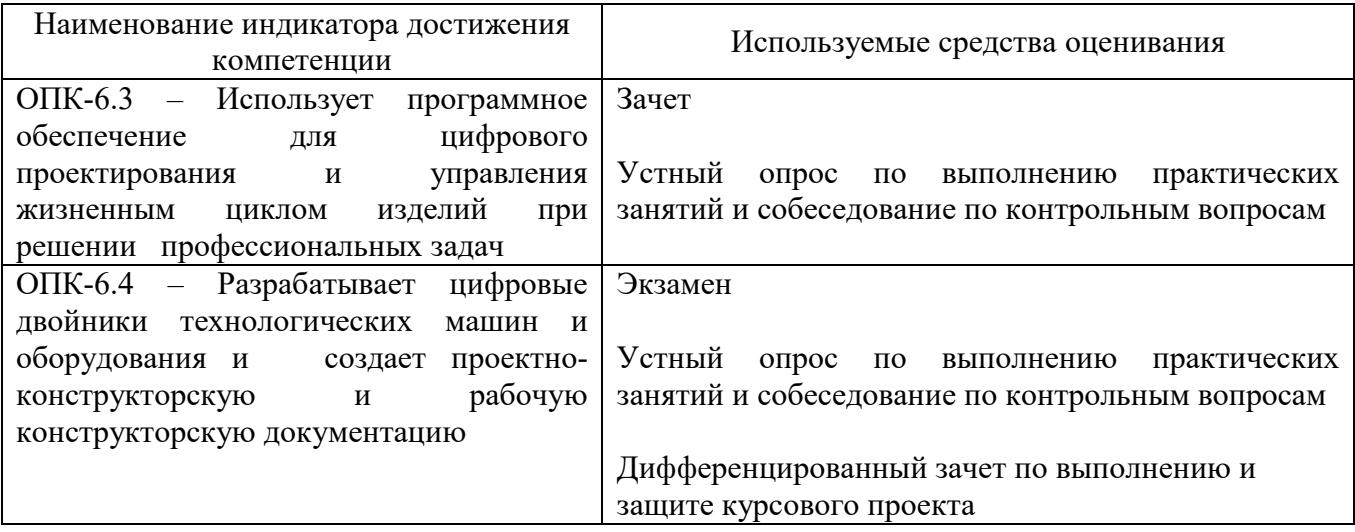

## **5.2. Типовые контрольные задания для промежуточной аттестации**

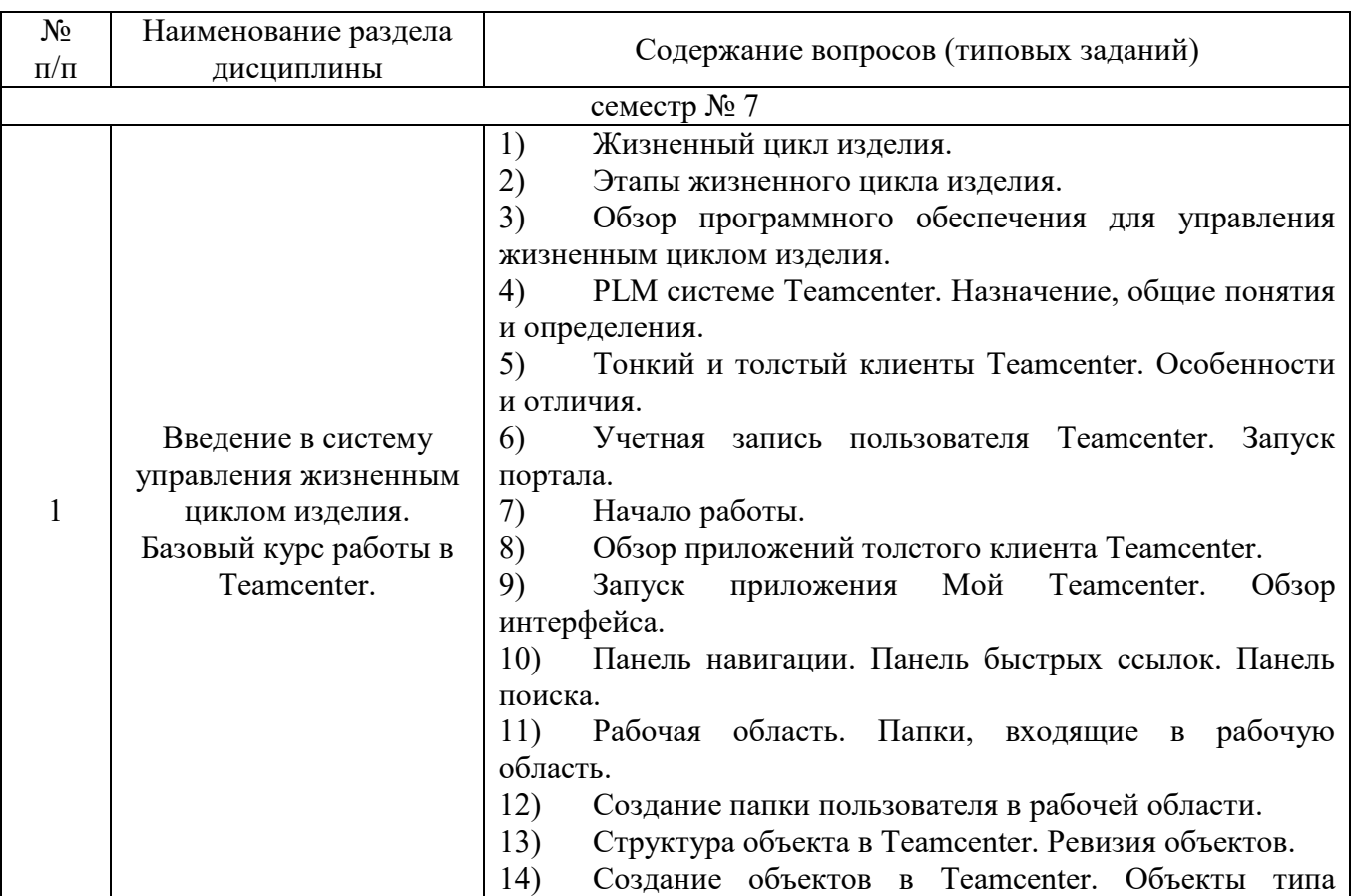

## **5.2.1. Перечень контрольных вопросов для экзамена**

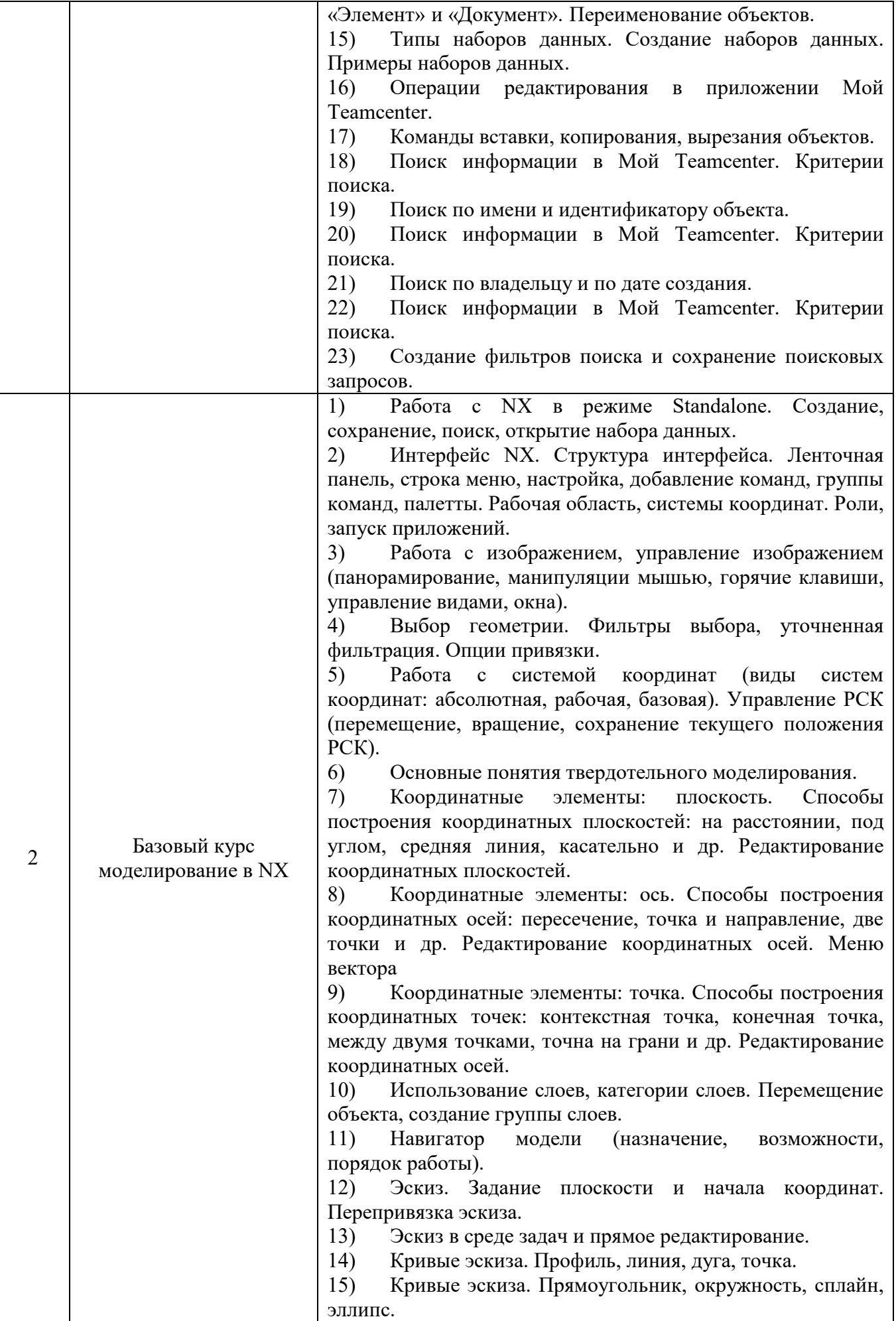

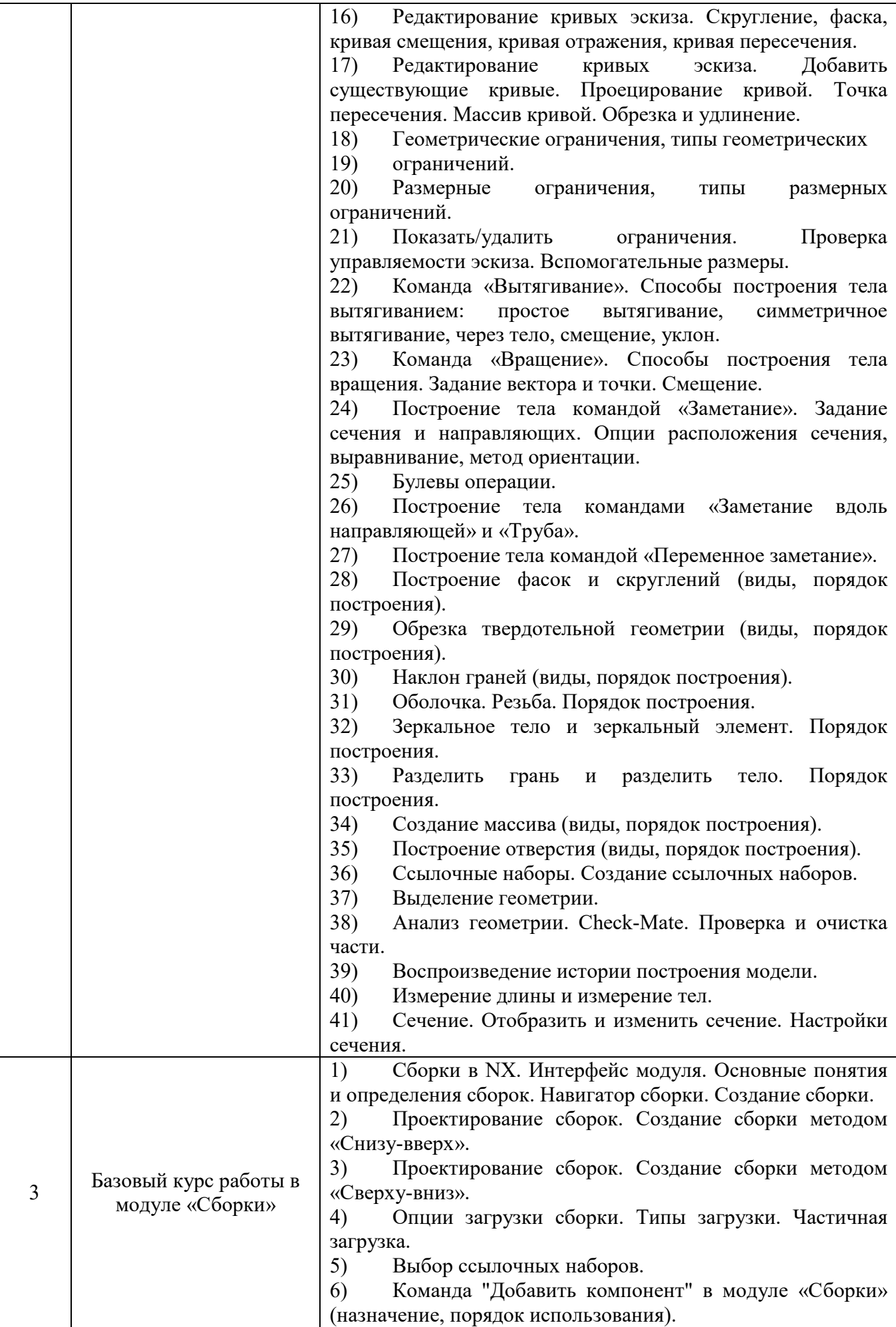

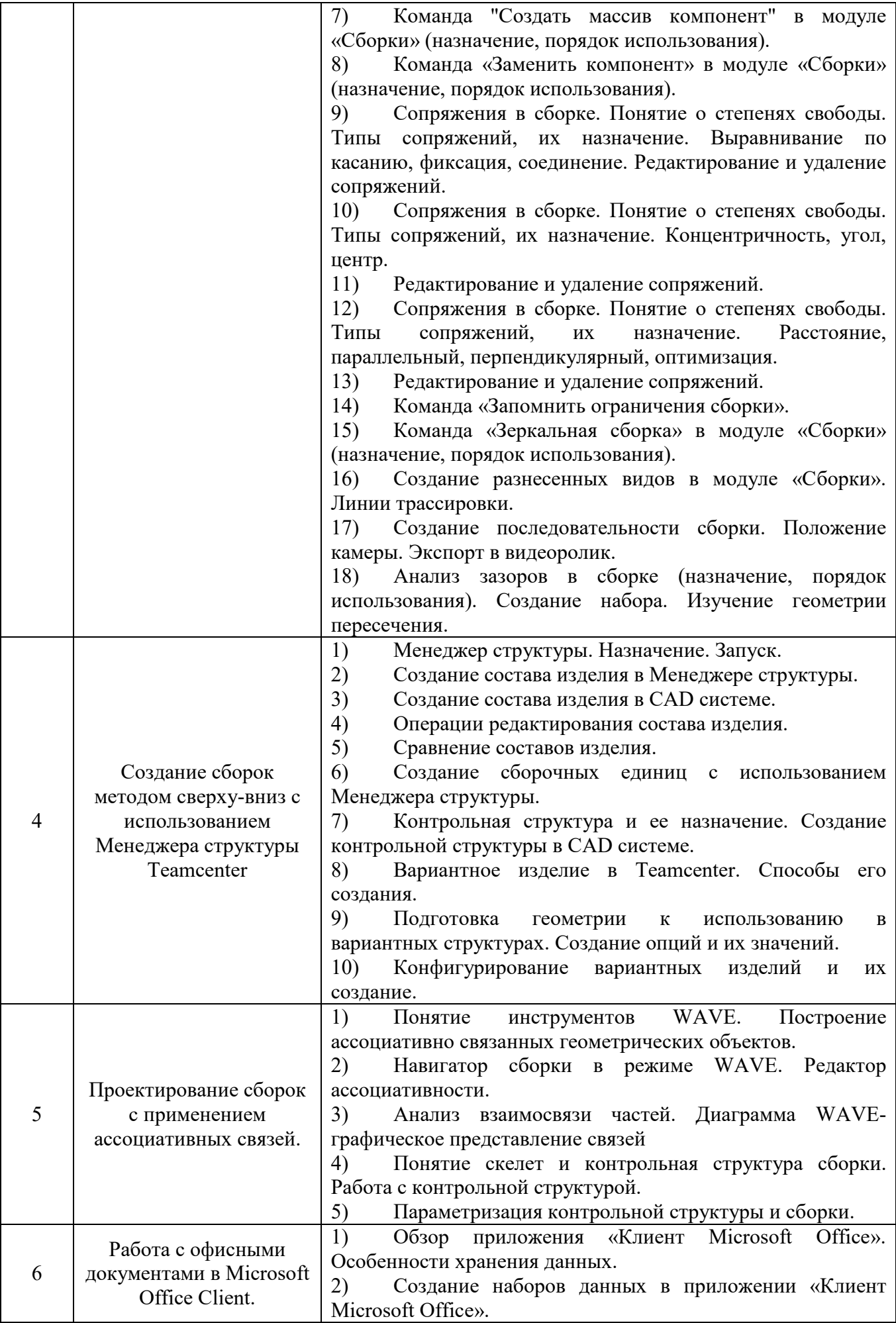

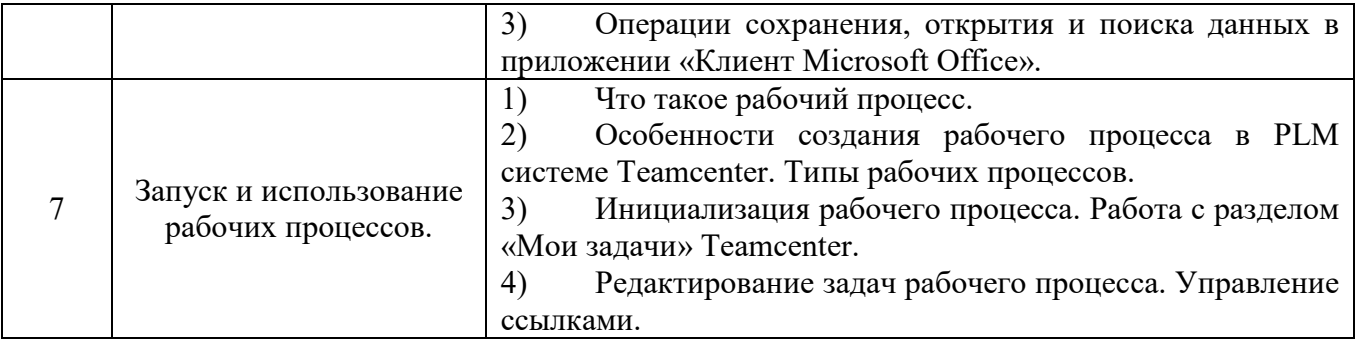

## **5.3. Типовые контрольные задания (материалы) для текущего контроля в семестре**

**5.3.1. Текущий контроль по практическим (семинарским) занятиям** осуществляется в форме выполнение практических занятий, устного опроса и собеседования по контрольным вопросам.

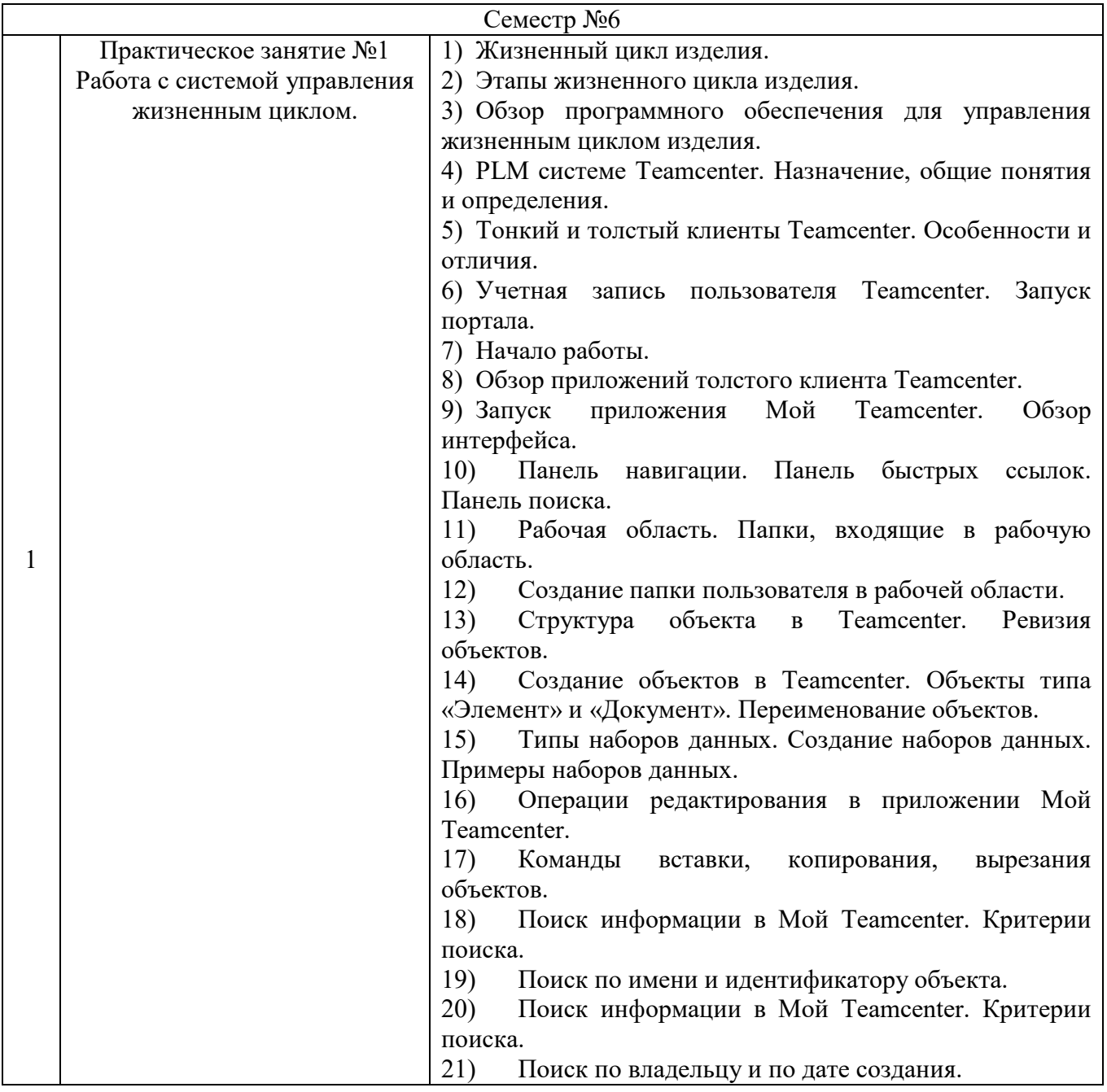

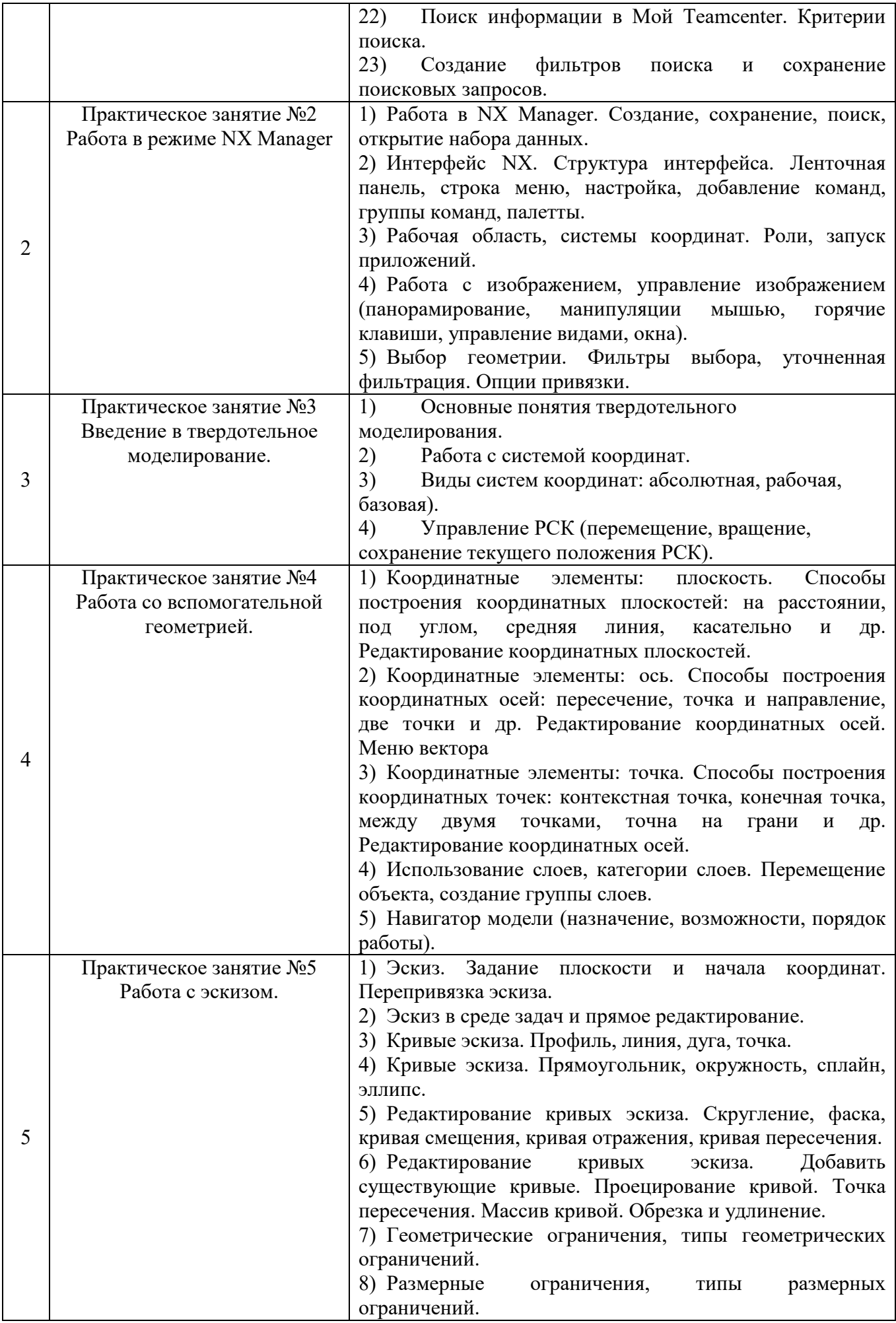

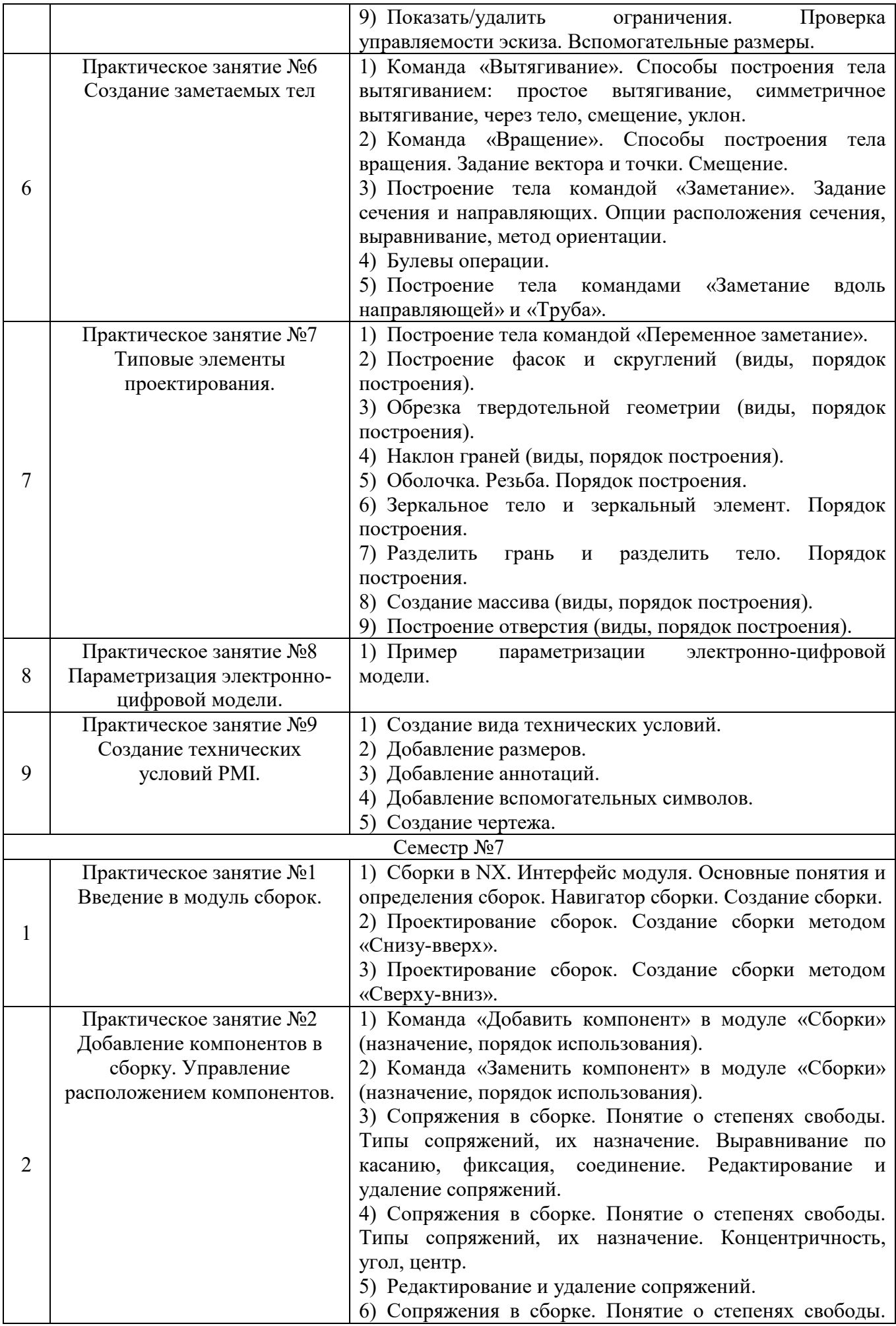

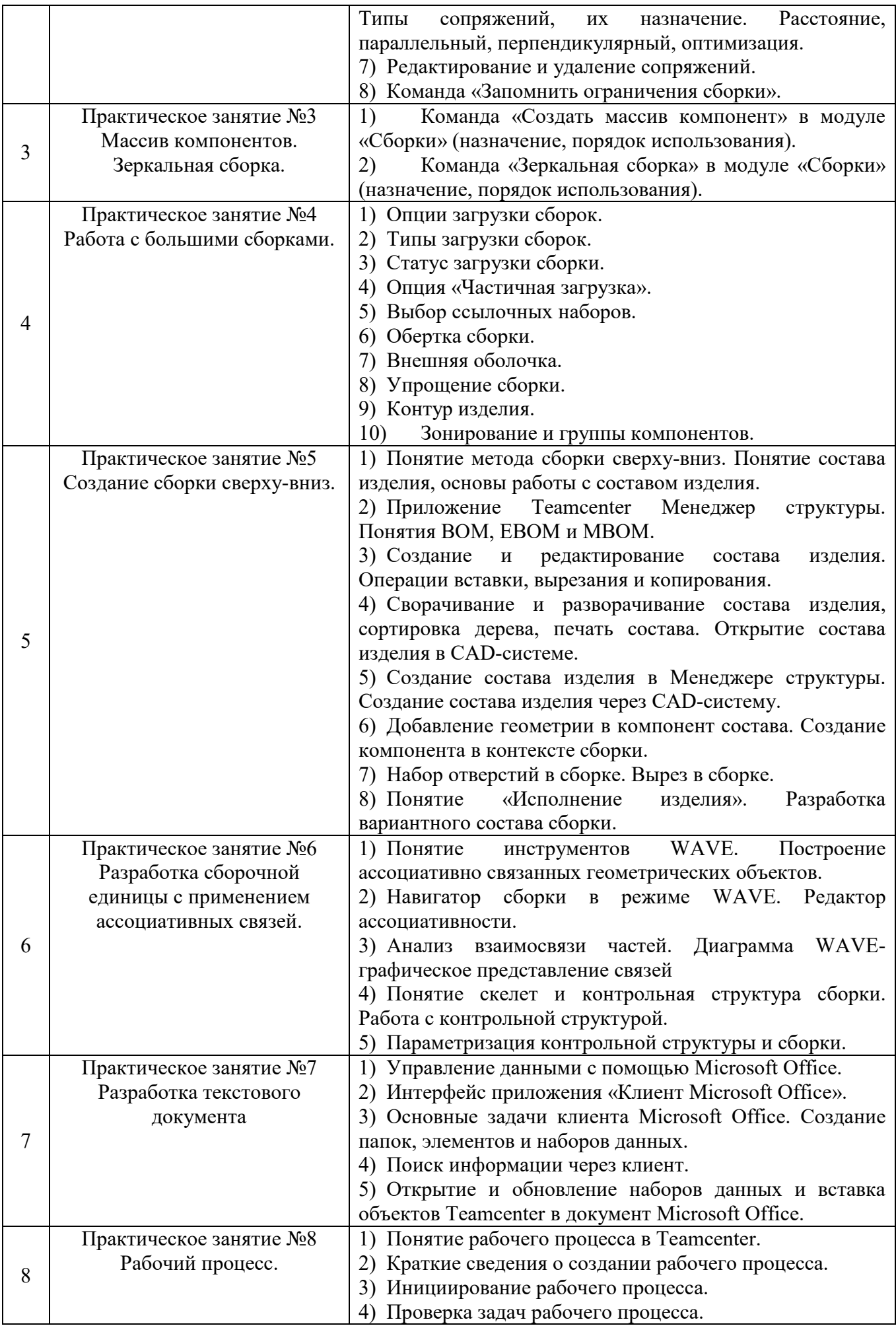

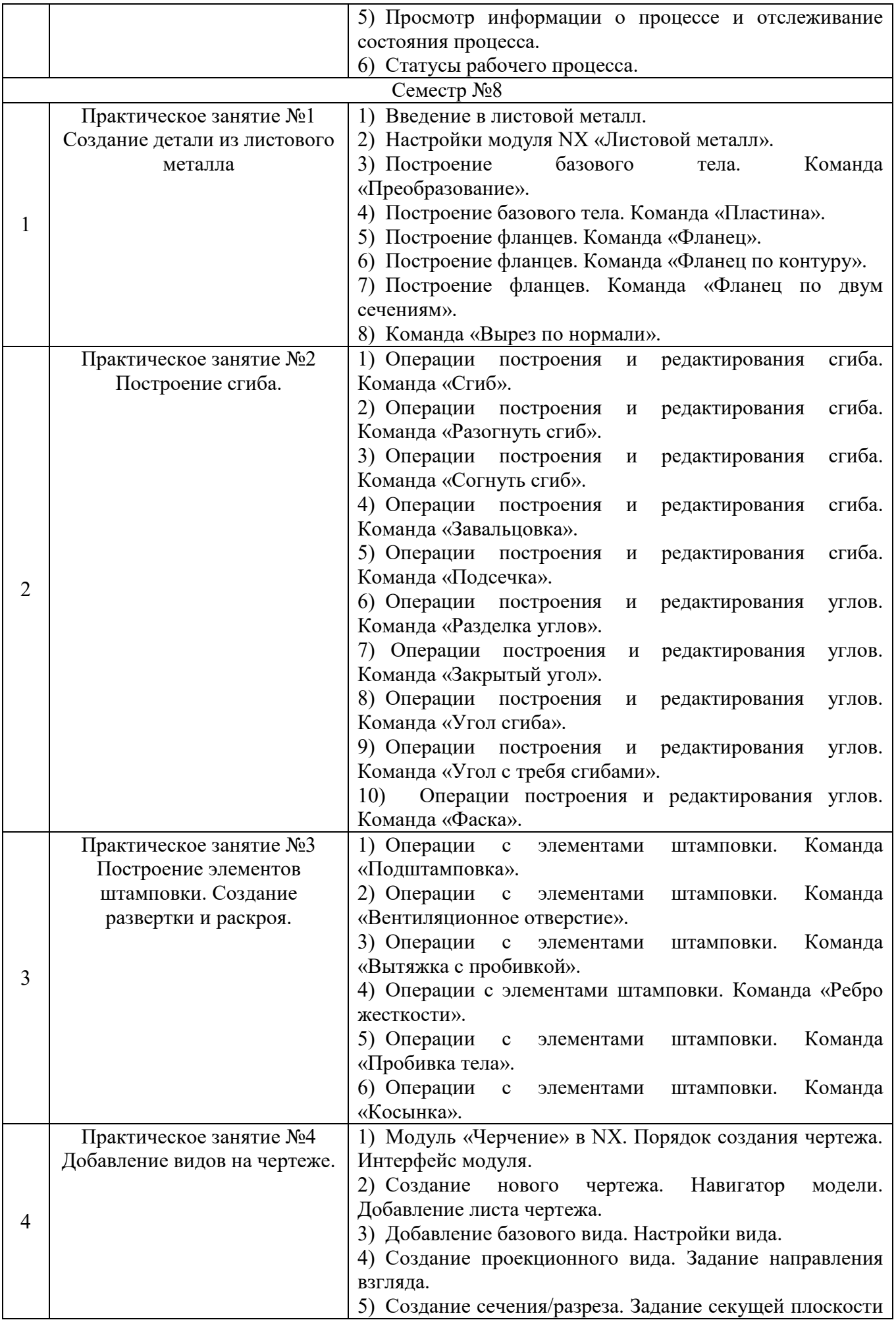

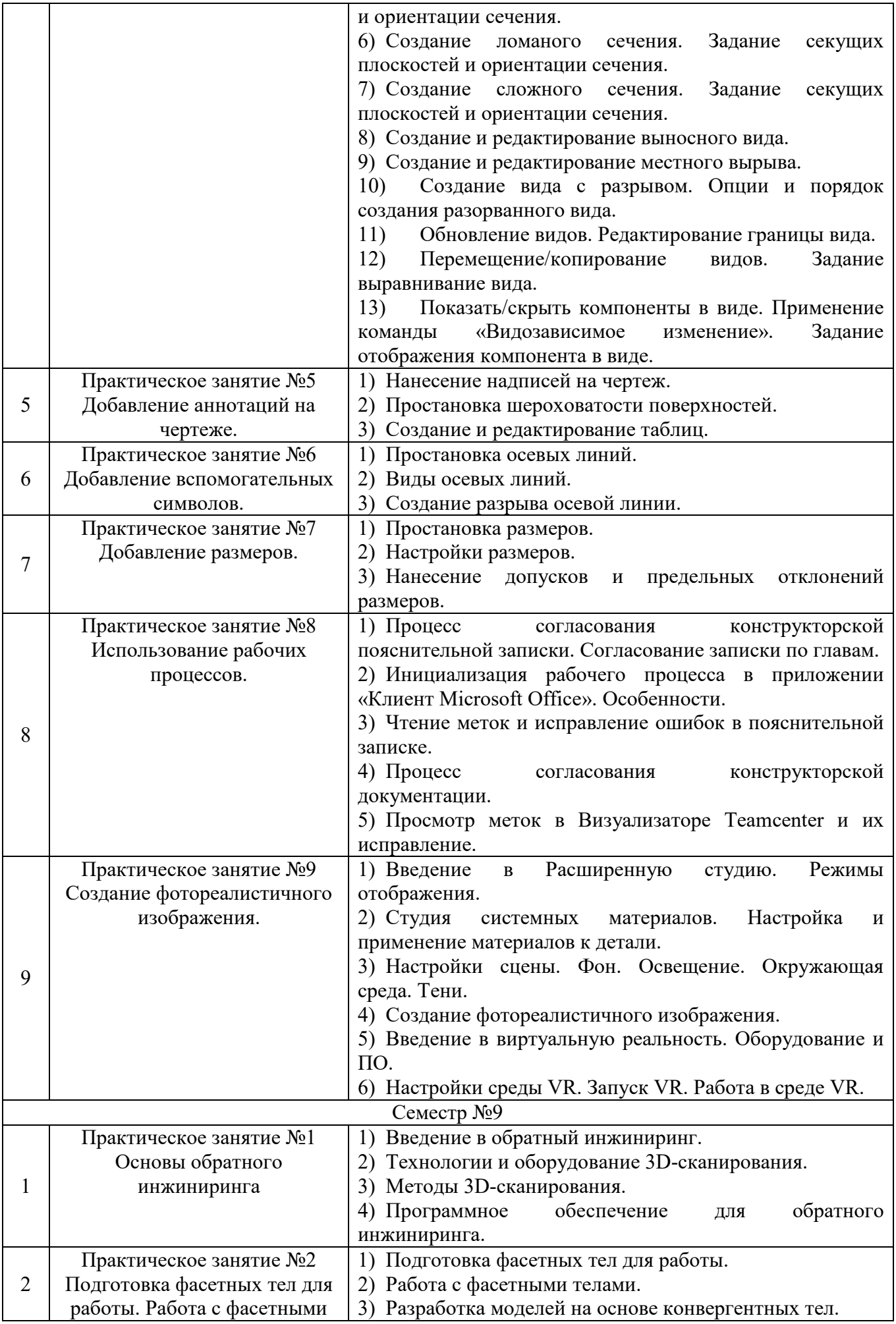

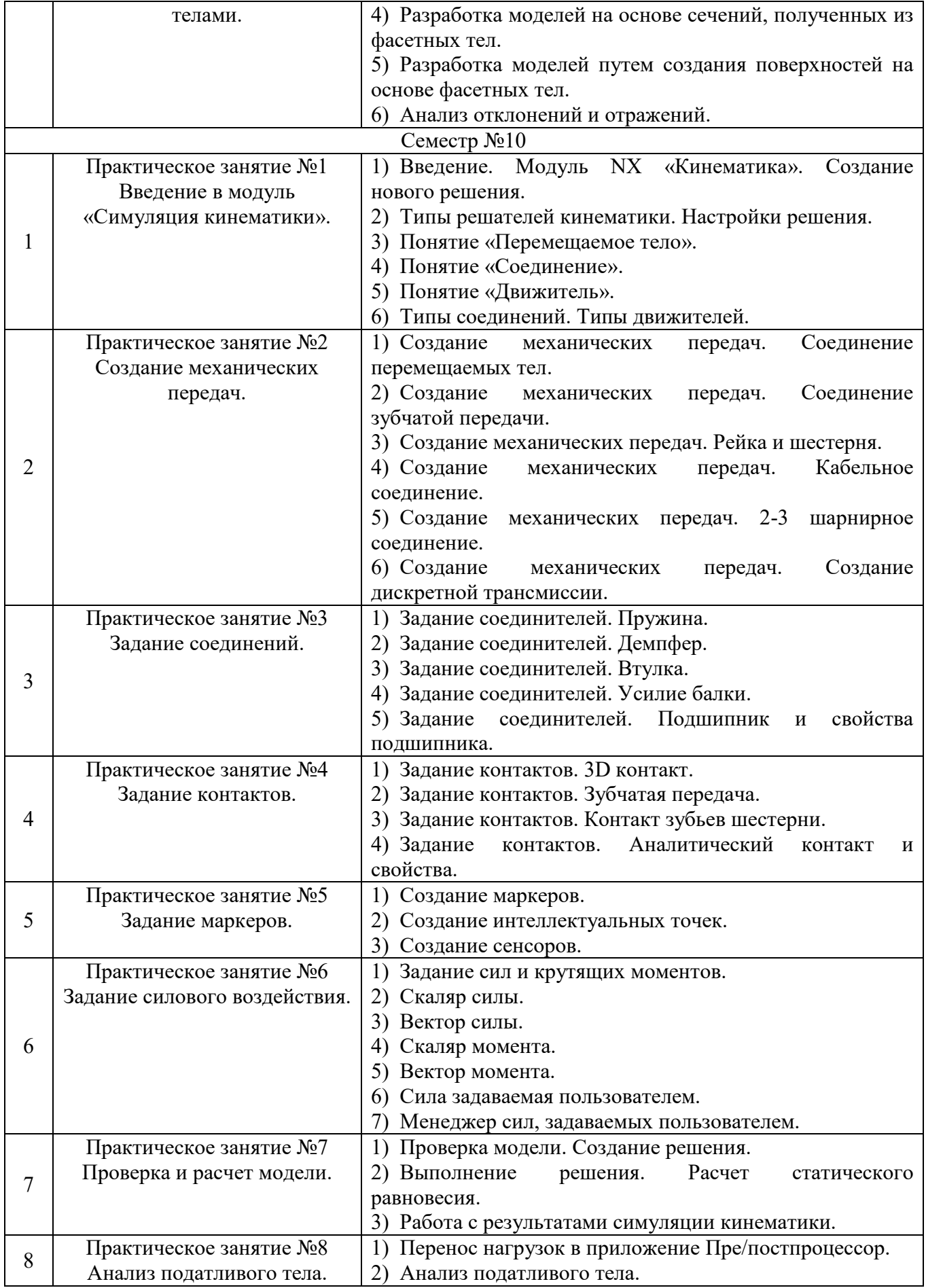

# **5.4. Описание критериев оценивания компетенций и шкалы оценивания**

При промежуточной аттестации в форме дифференцированного зачета используется следующая шкала оценивания: 2 – неудовлетворительно, 3 – удовлетворительно, 4 – хорошо, 5 – отлично

Критериями оценивания достижений показателей являются:

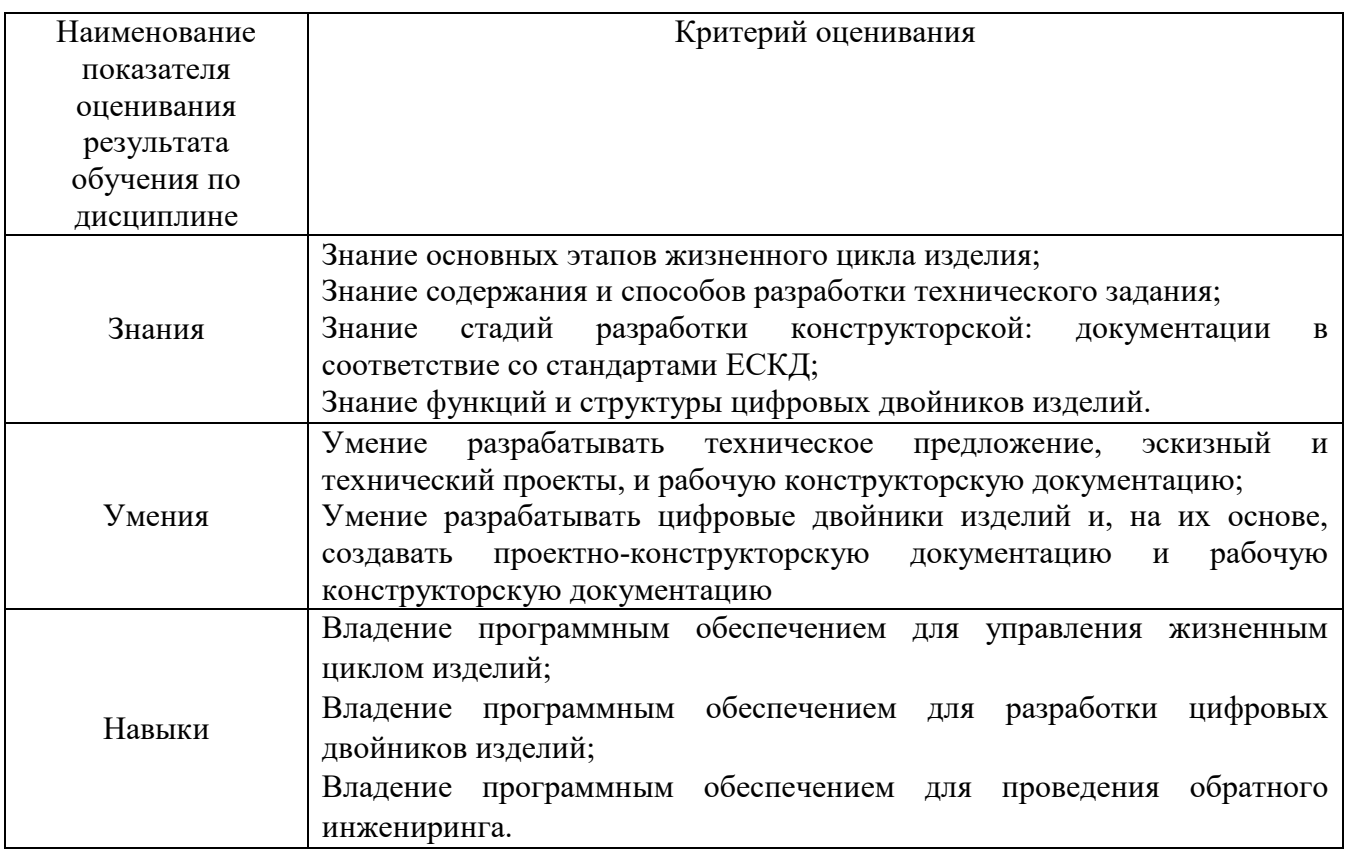

Оценка преподавателем выставляется интегрально с учётом всех показателей и критериев оценивания

Оценка сформированности компетенций по показателю **Знания**

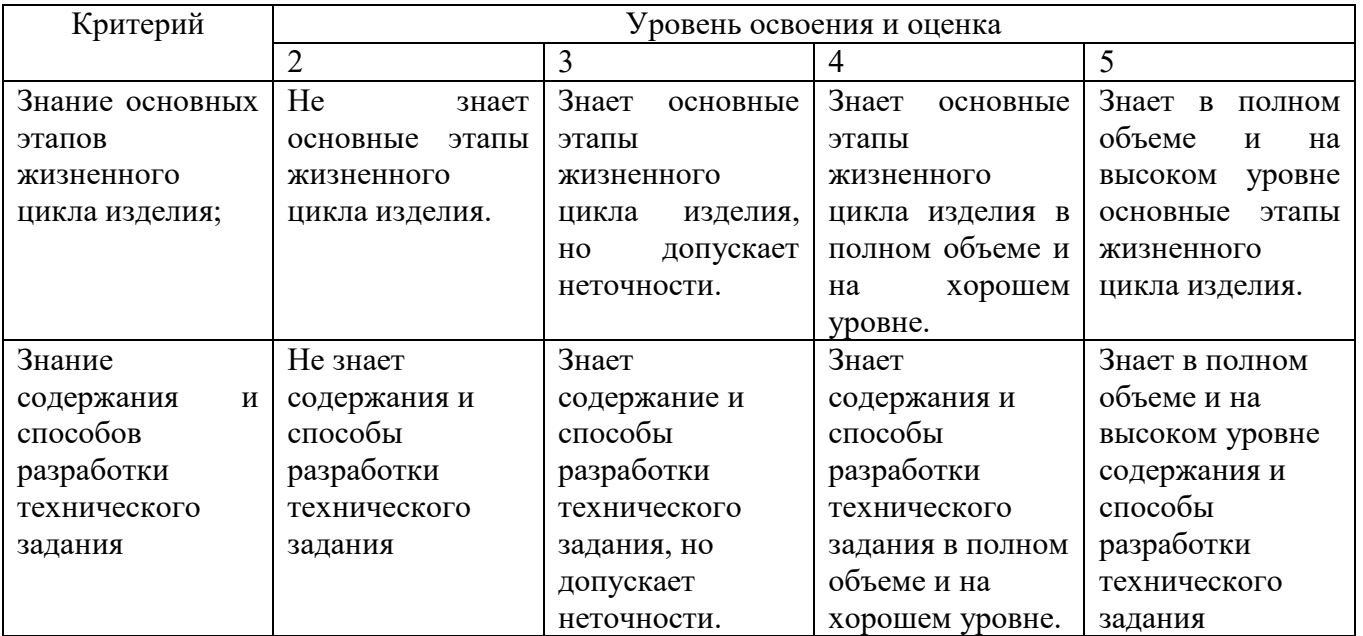

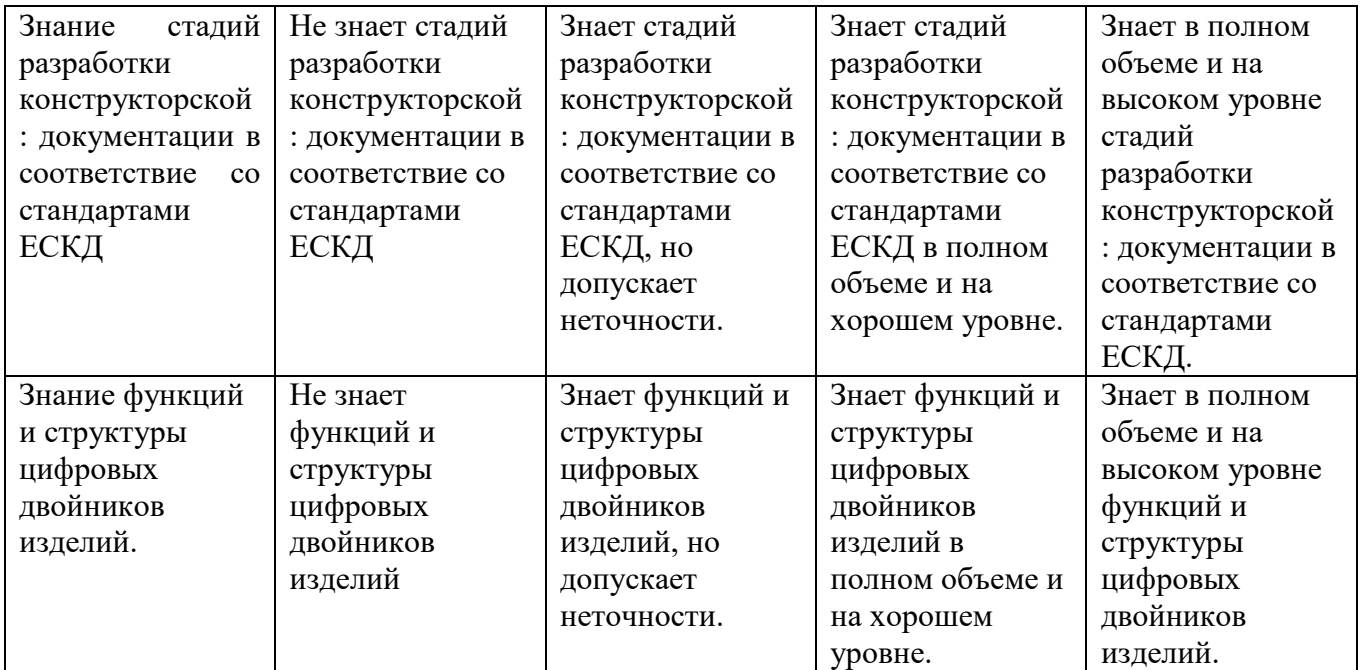

# Оценка сформированности компетенций по показателю **Умения**

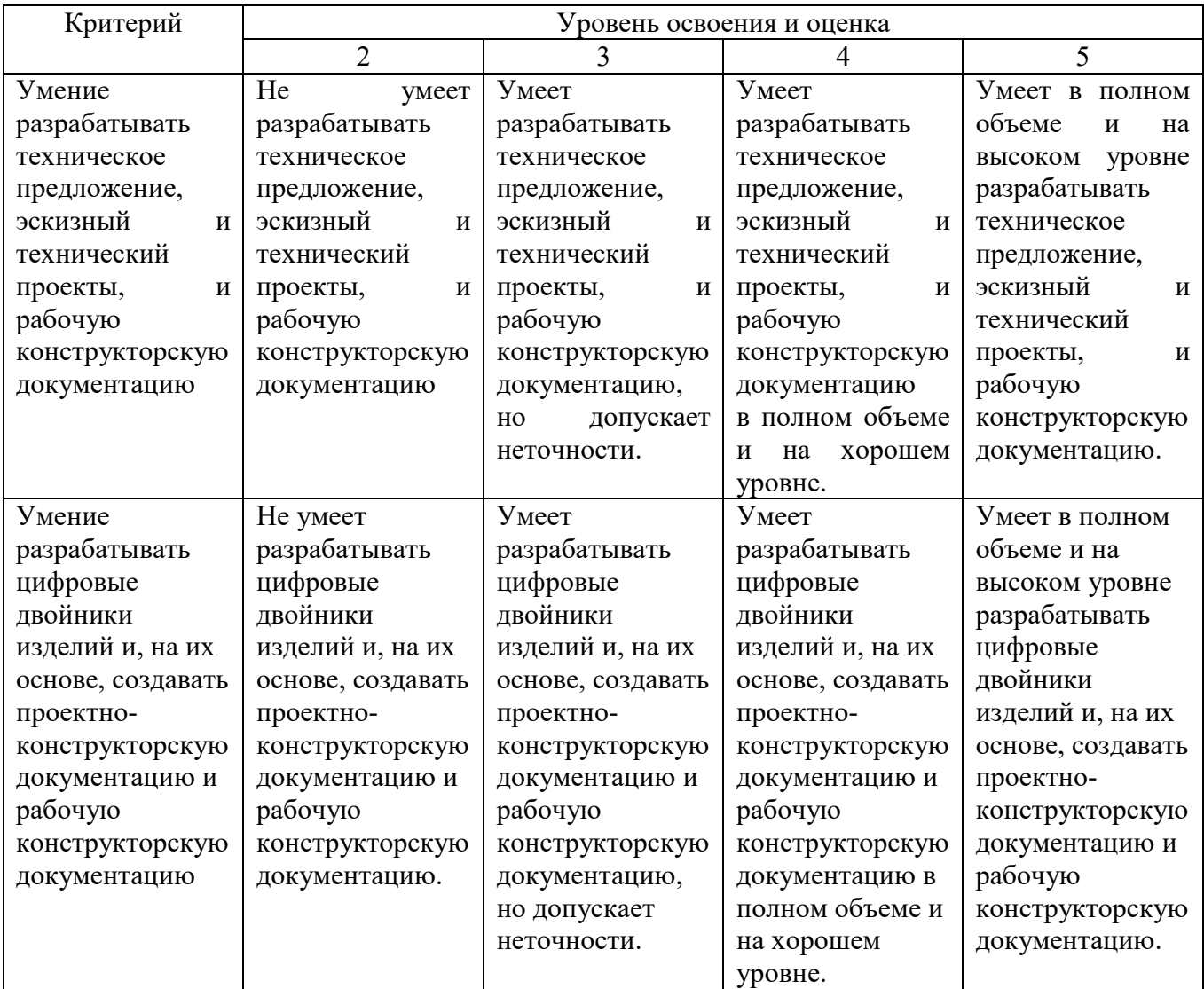

## Оценка сформированности компетенций по показателю **Навыки**

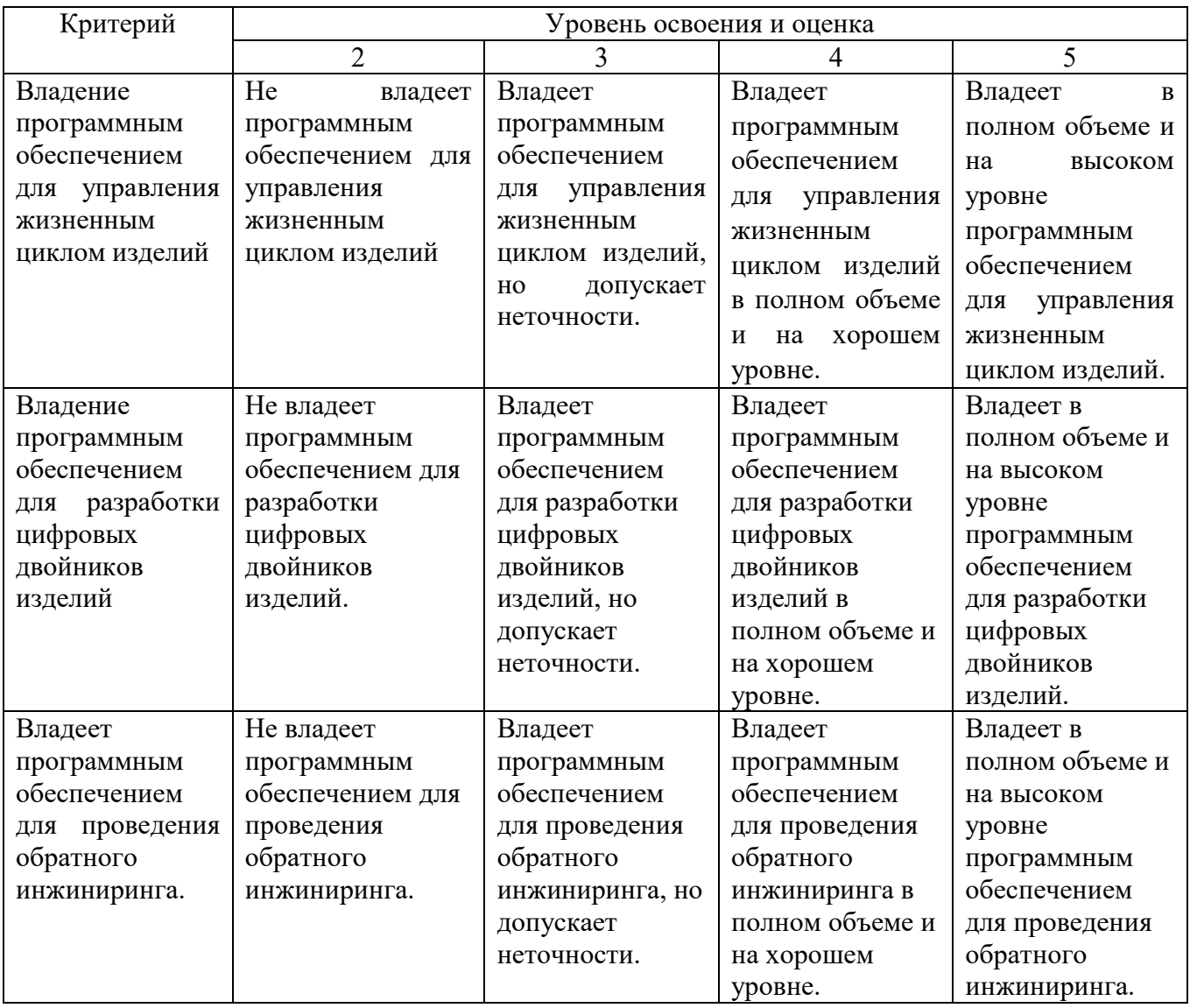

## **6. МАТЕРИАЛЬНО-ТЕХНИЧЕСКОЕ И УЧЕБНО-МЕТОДИЧЕСКОЕ ОБЕСПЕЧЕНИЕ**

### **6.1. Материально-техническое обеспечение**

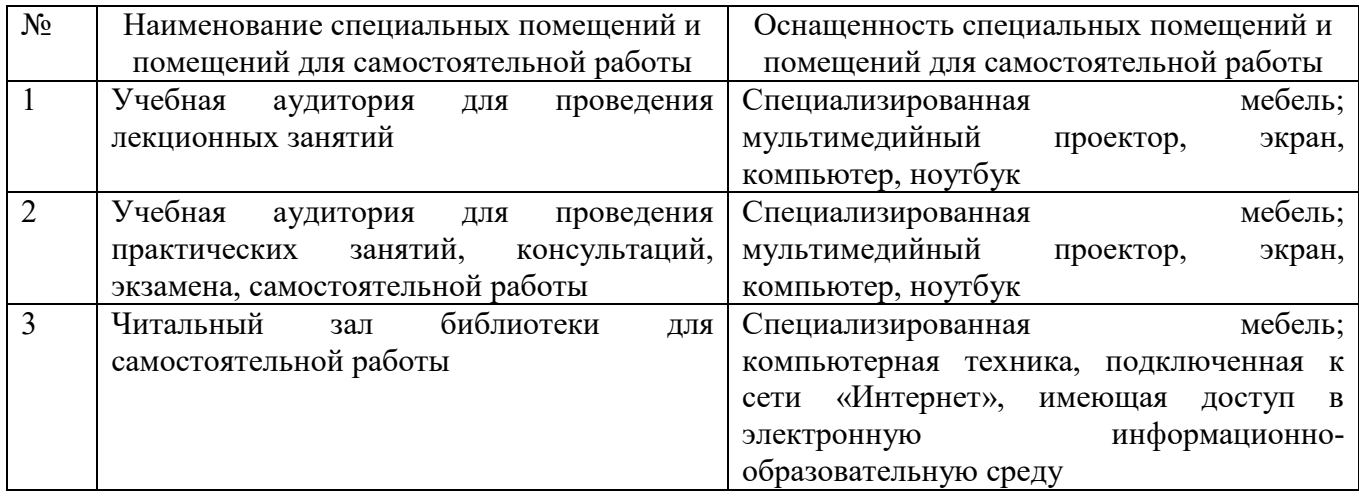

### **6.2. Лицензионное и свободно распространяемое программное обеспечение**

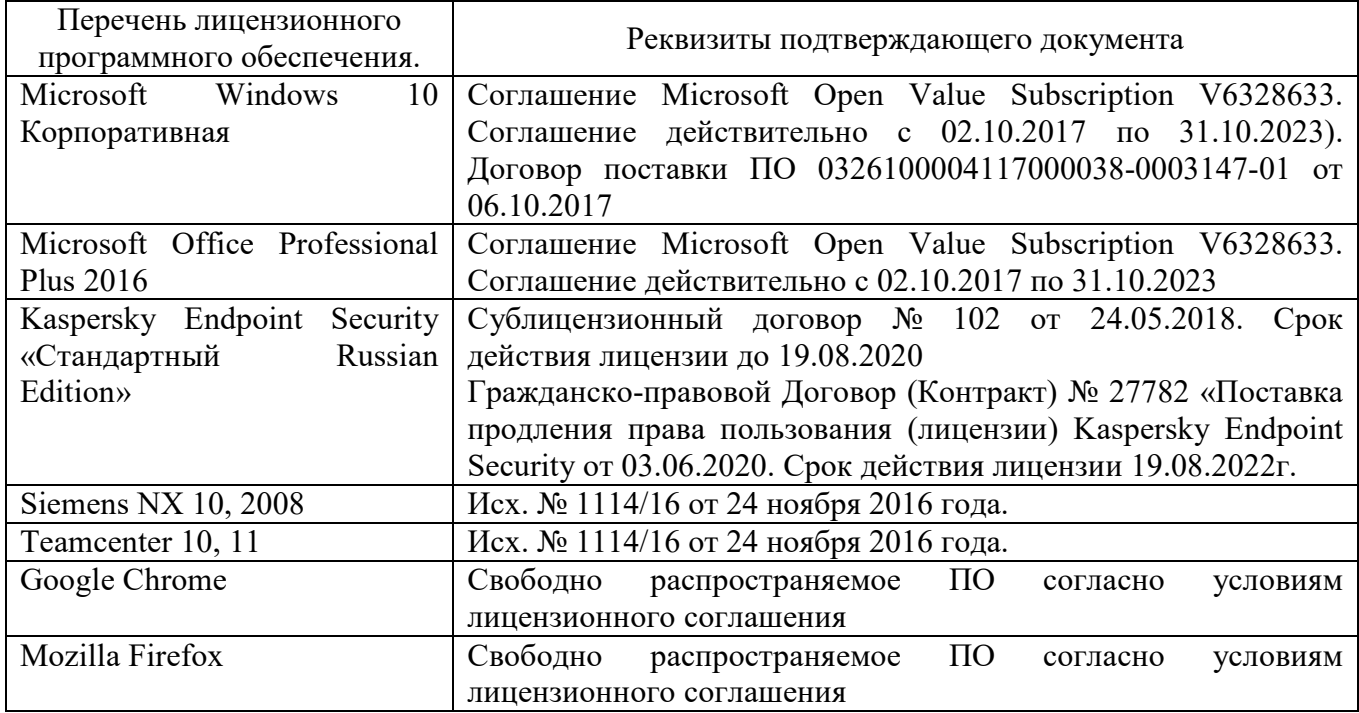

#### **6.3. Перечень учебных изданий и учебно-методических материалов***.*

1. Ельцов М.Ю., Козлов А.А., Седойкин А.В., Широкова Л.Ю. Учебное пособие. Проектирование в NX под управлением Teamcenter. – Белгород: Изд-во БГТУ, 2011.-781 с.

2. Гончаров П.С., Ельцов М.Ю. Учебное пособие. NX для конструкторамашиностроителя. –М.: ДМК Пресс, 2010. – 504 с.

3. Ельцов М.Ю., Хахалев П.А., Широкова Л.Ю., Анциферов С.И. Альбом чертежей для создания электронно-цифровых моделей сборочных единиц механического оборудования предприятий строительных материалов <https://elib.bstu.ru/Reader/Book/2014090311203496100000651830>

4. ГОСТ 2.001-70. Единая система конструкторской документации. Основные положения: [Сборник]. – М.: Изд-во стандартов, 2007.– 286с.

5. Рассохин В.В. Альбом заданий для выполнения сборочных чертежей. –М.: Машиностроение, 1974. –74 с.

6. Прилуцкий В.А. Основы технологии машиностроения: учебное пособие. – М.: Машиностроение, 2014. – 245 с.

7. Дукмасова В.С., Кочетков В.Н., Краснов В.А. Альбом заданий для выполнения сборочных чертежей: учебное пособие. Под ред. Дукмасовой В.С. – Челябинск: издательство ЧГТУ, 1995. – 108 с.

## **6.4. Перечень интернет ресурсов, профессиональных баз данных, информационно-справочных систем**

1. Терликов В.В., Тороп Д.Н. Учебное пособие. Teamcenter. Начало работы. [http://www.plm.automation.siemens.com/ru\\_ru/academic/books/teamcenter\\_download.](http://www.plm.automation.siemens.com/ru_ru/academic/books/teamcenter_download.shtml) [shtml](http://www.plm.automation.siemens.com/ru_ru/academic/books/teamcenter_download.shtml)

2. Гончаров П.С., Ельцов М.Ю. Учебное пособие. NX для конструкторамашиностроителя.

[http://www.plm.automation.siemens.com/ru\\_ru/about\\_us/russian\\_book\\_nx\\_download.s](http://www.plm.automation.siemens.com/ru_ru/about_us/russian_book_nx_download.shtml) [html](http://www.plm.automation.siemens.com/ru_ru/about_us/russian_book_nx_download.shtml)

## **7. УТВЕРЖДЕНИЕ РАБОЧЕЙ ПРОГРАММЫ**

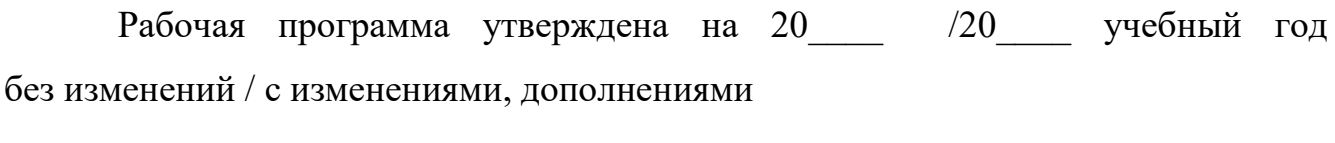

Протокол № \_\_\_\_\_\_\_\_ заседания кафедры от «\_\_\_\_»\_\_\_\_\_\_\_\_\_ 20\_\_\_ г.

Заведующий кафедрой\_\_\_\_\_\_\_\_\_\_\_\_\_\_\_\_\_\_\_\_\_\_\_\_\_\_\_\_\_\_\_\_\_\_\_\_\_\_\_\_\_\_\_\_\_

подпись, ФИО

Директор института *\_\_\_\_\_\_\_\_\_\_\_\_\_\_\_\_\_\_\_\_\_\_\_\_\_\_\_\_\_\_\_\_\_\_\_\_\_\_\_\_\_\_\_\_\_\_\_\_\_\_*

подпись, ФИО